**WWW.CONDADOBRAVEHEART.COM**

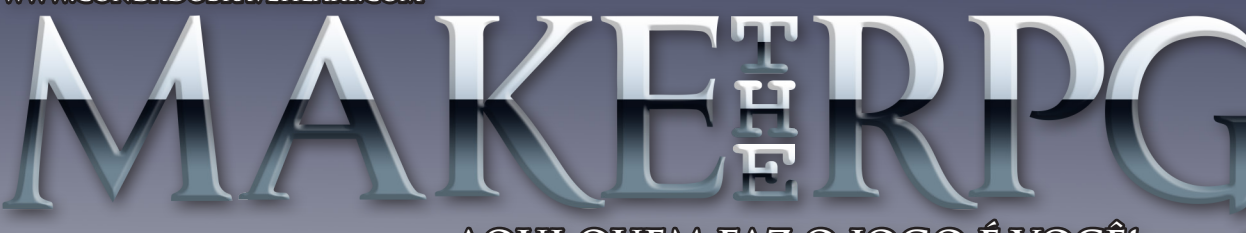

**AQUI QUEM FAZ O JOGO É VOCÊ!**

# Trabalhando com

**JOGO FILICIAN** 

BIGHT PAUS

Não perca a Super-Entrevista com o maker Cronus!

Página 12

Trazemos dez dicas detalhadas de profissionais de diversas áreas que envolvem a criação de jogos!

Página 22

Edição

 $\mathbb{Z}$ 

Os olhos do Desenvolvedor

Página 18

Character Item Maker XP

Página 20

Viagem/Viajem no tempo e o RPG Maker Página 28

Vá de retrô: Odin Sphere

Controle de estruturas (case)

Página 36

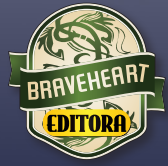

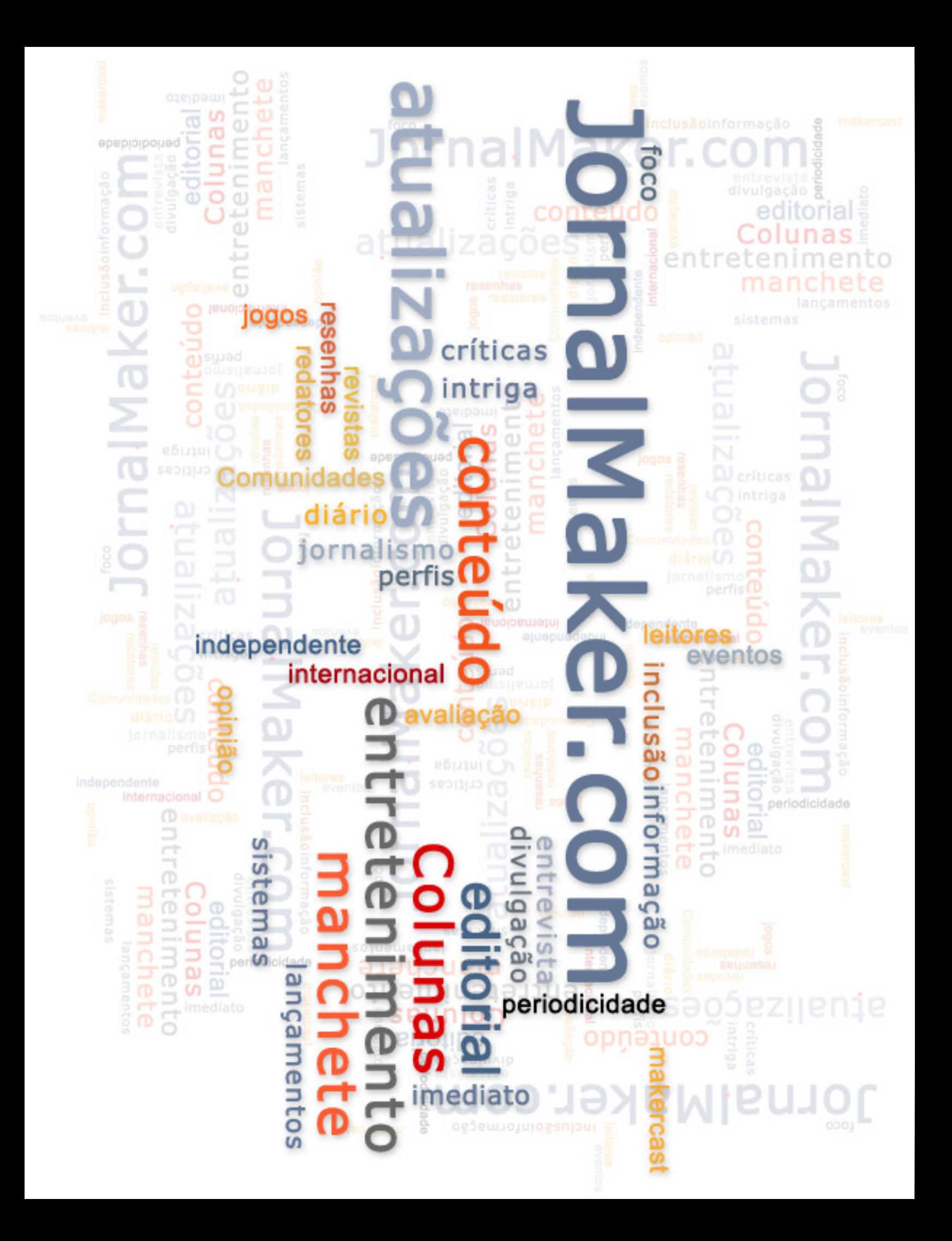

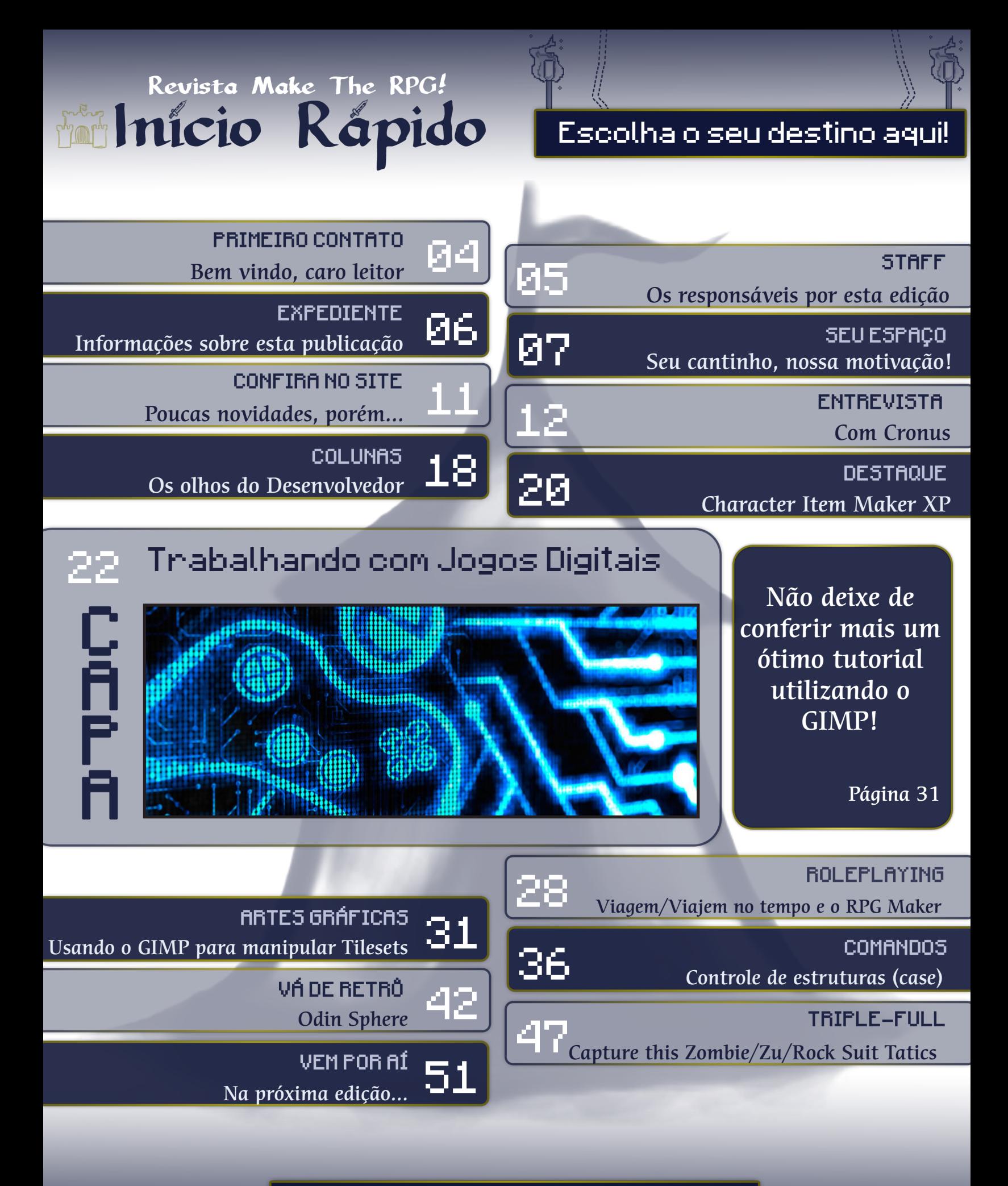

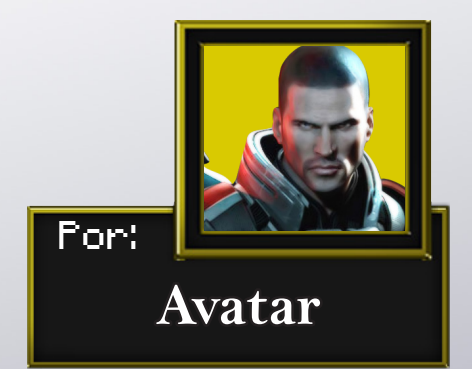

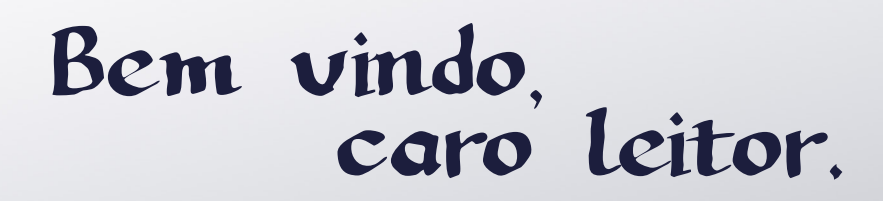

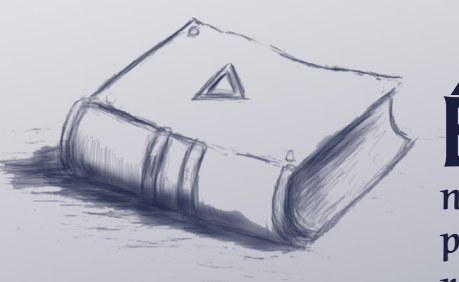

É com grande alegria que chegamos a mais uma edição da nossa querida revista Make the RPG. E não digo isso apenas por ser um dos editores, mas digo "querida revista" como quem realmente gosta dela como leitor também.

Todos nós passamos por períodos turbulentos e a falta de tempo é constante. Mas mesmo assim, este nosso hobby de criar jogos de rpg é tão fascinante que sempre estamos aqui, prontos para ajudar e sermos ajudados também. E este é o objetivo desta nova edição: Ajudarmos a você leitor, sem mimimi ou enrolação, sendo direto, explicando e sugerindo de forma clara tudo referente ao maker, para lhe ajudar sempre que possível. Este sempre foi nosso foco: ser direto e claro em todas as matérias.

Esta oitava edição vem com um sentimento diferente. Ultrapassamos a previsão das seis revistas previstas inicialmente. Reiniciamos a nossa luta com a sétima edição e agora chega mais uma. Isso significa que não temos a intenção de parar. Uma ótima notícia para você que nos acompanha durante tanto tempo. Bem vindo novamente e aproveite, pois esta edição está nota 1000.

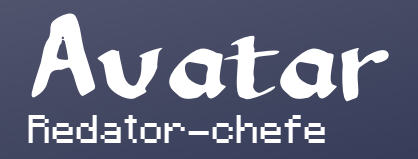

# Revista Make The RPG Staff

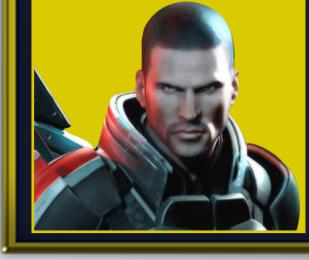

# Avatar

**Continua muito eficiente mesmo com os contratempos do dia a dia (o que inclui tomar conta de uma lanchonete!).** 

**Nesta edição, a exemplo do que fez na anterior, você poderá notar uma grande participação em diversas seções!**

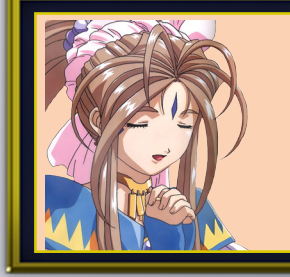

# Jully Anne

**A cada dia que passa mostra mais capacidade para liderar a equipe. Além de coordenar de forma magistral essa 8ª edição, conseguiu uma entrevista exclusiva com um dos melhores makers brasileiros de todos os tempos, Cronus, que é um verdadeiro exemplo a ser seguido!**

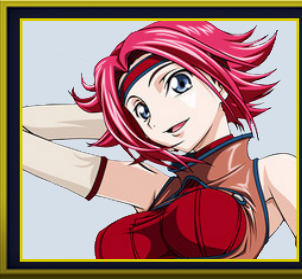

# NineK

**Sem sombra de dúvidas foi importantíssima para o lançamento desta edição. Em meio a um período de mudanças na equipe da redação, e da própria revista, NineK participou ativamente do processo de ajustes visuais e revisão, além de sempre opinar em diversos detalhes.** 

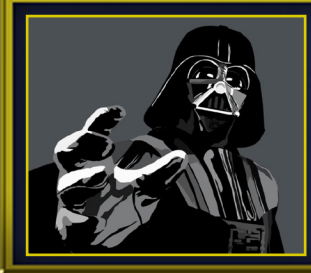

# Caio Varalta

**Mostrando muita agilidade e participação desde o início do desenvolvimento desta edição, Caio Varalta provou que não entrou na equipe só para fazer número e rapidamente terminou suas tarefas. Sempre dá ótimas sugestões na redação, e sempre de forma organizada e objetiva!**

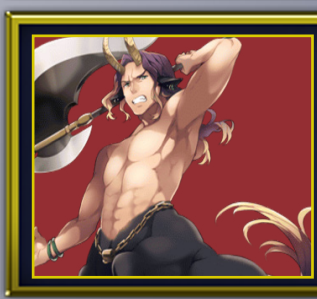

# Quíron

**Nosso centauro favorito (e fortíssimo candidato a mascote da revista futuramente) tomou bons puxões de orelha da Jully Anne nesse período de produção (só não mais que nosso querido amigo Rafael Sol Maker...), mas vem mostrando aos poucos que veio para ficar!**

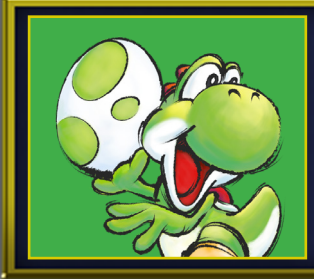

# Yoshi

**Manteve as ações feitas na edição anterior, que foram as matérias Vá de Retrô e Triple Full, além de cuidar da montagem da revista. Pode ter a participação reduzida futuramente, se conseguir engatar algumas iniciativas na comunidade...**

### Revista Make The RPG | Expediente

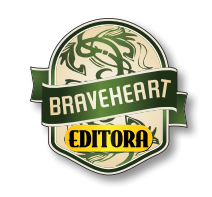

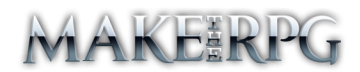

**Idealizador do projeto:** Rafael Sol Maker **Coordenadora desta edição:** Jully Anne **Redator-chefe:** Avatar **Redatores:** Avatar, Yoshi, Caio Varalta & Quíron

**RESPONSÁVEIS TEMÁTICOS** 

**Coletividades:** Caio Varalta e Avatar **Comandos:** Avatar **Artes Digitais:** Avatar **Repórter:** Jully Anne

**Revisão:** NineK **Designers:** NineK & Yoshi **Colaboradores:** Rafael Sol Maker & Moycanow

**Atendimento ao leitor:** revista@rpgmaker.com.br **www.condadobraveheart.com.br**

#### **A Revista MAKE THE RPG! edição 8, é uma publicação da Braveheart Editora**

Todas podem ser encontradas para baixar em nosso site, ou de parceiros, além dos sites, blogs, e redes sociais autorizadas. Ou então com seu amigo maker mais próximo!

**RENDERIZADO EM ADOBE**™ **PDF 1.5** Recomendamos a sua leitura com Adobe™ Acrobat Reader®

**AVISO LEGAL**

A Revista Make the RPG!, publicação da Condado Braveheart Editora, foi licenciada sob Creative Commons - Atribuição - Não Comercial - Sem Derivados 3.0 Não Adaptada.

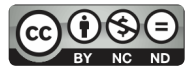

Sua distribuição online é livre, mas exigimos aviso prévio à Editora no caso de divulgação. É proibida toda e qualquer modificação, extração ou cópia do conteúdo, ou parte dele, sob qualquer meio digital, assim como sua comercialização independente do meio.

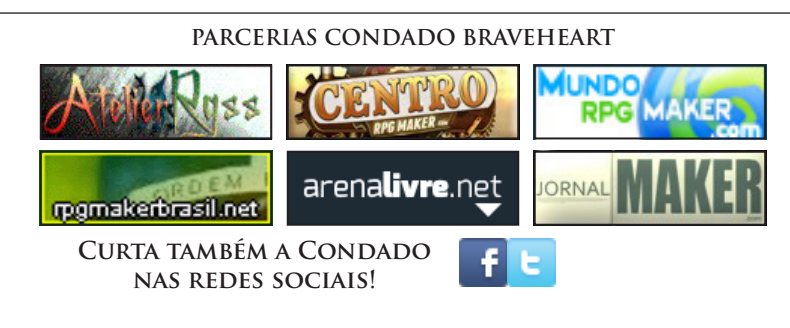

# Seu cantinho, nossa motivação!

O retorno que tivemos desde a 6ª edição até o momento foi o que nos motivou ainda mais a trazer para vocês, queridos leitores, duas edições em um período tão curto e, acima de tudo, com muito esmero. Não deixe de comentar, opinar e sugerir, pois suas palavras serão nossa motivação a cada edição!

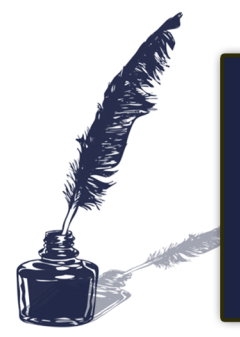

# Nosso e-mail é definitivo!

Caso tenha alguma dúvida, sugestão, elogio ou crítica a fazer, não deixe de nos enviar um e-mail para revista@rpgmaker.com.br. Se preferir, pode postar nos tópicos das comunidades onde a Make The RPG é divulgada ou até mesmo na página do Condado no Facebook em: https://www.facebook.com/CondadoBraveheart

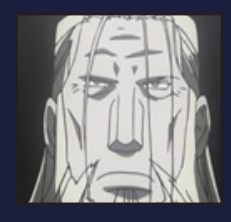

# Por: Hoenheim em Condado Braveheart

**Simplesmente incrível!!**

**Esse tipo de coisa que nós, makers, pegamos como inspiração (pelo menos eu). Gostei muito da edição, linda, abordou assuntos interessantes que eu estava querendo ver em algum lugar, achando aqui.**

**Parabéns aos produtores e colaboradores desta revista.**

# Equipe Make The RPG

**É muito gratificante ver os comentários dos leitores que mostraram interesse e se sentiram inspirado com toda a dedicação que depositamos na revista, a mesma feita para vocês, e por vocês, makers. Esperamos poder continuar trazendo bons conteúdos para inspirar cada vez mais leitores! Agradecemos muito o carinho!**

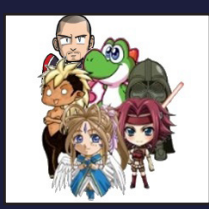

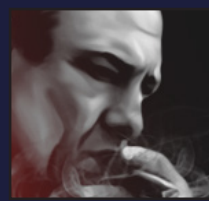

# Por: Uhtred em Condado Braveheart

**Então, eu li a revista inteira dessa vez, gostei bastante da entrevista do tal do Uhtred, a parte em que falam sobre o Seiken Densetsu, é legal mostrar esses RPG's tradicionais que se assemelham mais com o que podemos criar com o RPG Maker, isso gera novas ideias na galera e quem sabe se inspiram.** 

**Também curti ver jogos antigos do RPG Maker que estão esquecidos, não conhecia nenhum deles pois acho que apareceram na época que eu estava afastado do RPG Maker, fiquei muito curioso e com vontade de jogar a demo do "A dona do Tormento", será que alguém tem o link aí?**

**As matérias foram muito bem escritas, mas ambas (as maiores) são acerca de assuntos já bem debatidos nas comunidades, o problema em se fazer uma equipe funcionar e os jogos de comédia, então apesar de serem bem detalhadas e interessantes acho que o pessoal desanima um pouco em ler "mais do mesmo", entendem? Talvez aí para as próximas edições pensar em algo menos falado até então.**

**Também seria legal aumentarem o número de dicas/tutoriais, aquele de configurar o GIMP vai ajudar muita gente, e o de ruby também é interessante pois é uma área que poucos (me inlcuo nessa) sequer tentam começar a aprender e por isso nem vão atrás de tutoriais, sendo um bem ilustrado como na revista fica mais fácil e desperta um maior interesse.**

**E no mais, não desistam da revista, como eu mesmo disse na entrevista, as revistas duram mais que as comunidades e pode ser que daqui anos elas reapareçam novamente, esse ano mesmo o Raizen desenterrou a revista da (falecida?) Dungeon Makers e postou lá na CRM e curti ler a revista.**

Equipe Make The RPG **Primeiramente, agradecemos por nos ter concedido a entrevista na edição anterior, Uhtred! Foi, sem dúvida, de grande importância para a edição #7 ter se tornado mais completa.**

**Agradecemos muito pelas dicas e sugestões, estamos reestruturando a revista para se tornar mais atrativa, interessante e instrutiva ao leitor. Com certeza iremos levar em consideração o que comentou para por em prática nesta e nas futuras edições também.** 

**O que podemos dizer é que o que não falta na Equipe é motivação e vontade de continuar a fazer a revista, e isso se torna visível a cada edição, então não iremos desistir tão fácil! Mas, novamente, são por estes comentários que continuamos a lançar a revista! Agradecemos muito pelo retorno!**

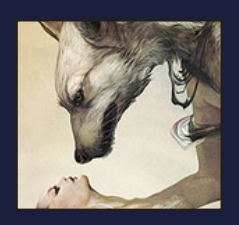

# Por: Caio Varalta em Centro RPG

**Que revista linda!! Essencial para todo maker! Amei! <3 As matérias são perfeitas.**

# Equipe Make The RPG

**Ficamos muito gratos, Caio! Não se esqueça, você será o próximo a sofrer para trazer matérias perfeitas. Se prepare! Muahahaha**

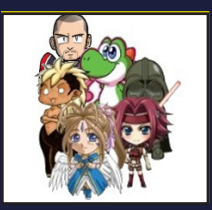

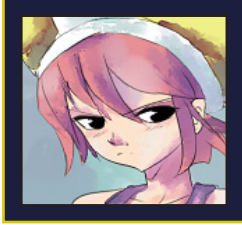

Por: Jeferson Chan em Centro RPG

**Revista muito boa, sempre impecável.**

Equipe Make The RPG

**Todos nós ficamos felizes pelo retorno positivo, Jeferson! Esperamos que continue acompanhando e apreciando nosso trabalho!**

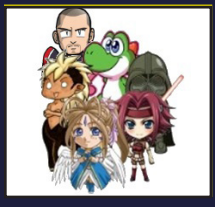

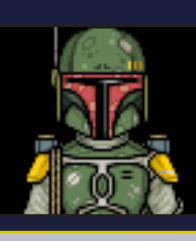

Por: Forasteiro em Centro RPG

**Feliz em ver que ainda tem gente que acredita no Maker. Parabéns pelo trabalho.**

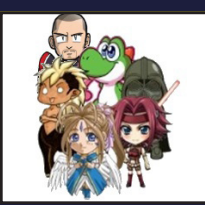

# Equipe Make The RPG

**Enquanto houver leitores e amantes do RPG Maker, ainda haverá crentes no Maker e muita revista (assim esperamos, hahaha)! Agradecemos o retorno, Forasteiro!**

# Por: Nandikki em Centro RPG

**Que revista linda. Da próxima vez que tiver que escolher entre VEJA e Make The RPG, já sei que decisão tomar, de verdade. A entrevista com Uhtred está sensacional, ainda mais a parte onde cita as antigas rivalidades entre comunidades. Sobre a matéria da capa, ela está linda! Sério mesmo, adorei. Eu demorei para ler a revista pois como minha matéria recente abordava o**

**mesmo assunto eu não quis ler antes que lançasse a matéria para poder ver as duas visões. A matéria da revista está sensacional. Parabéns pela redação, pela arte, por tudo.** 

### **Ótima revista!**

# Equipe Make The RPG

**Lindos são nossos leitores, seu lindo! Esperamos muito que a escolha seja a Make The RPG (hahaha, brincadeira - ou não?! o.o). Nos deixa extremamente felizes saber que estamos alcançando a cada edição o interesse de quem nos motiva com a revista.** 

**Ficamos muito gratos pelo comentário, Nandikki! Esperamos que continue a acompanhar a Make The RPG.**

# Por: Strato em Condado Braveheart

**Sinceramente, a leitura ficou tão bem fluida que deu a sensação de que acabou muito rápido :| Isso já deixa claro o quão primoroso foi o esmero da Redação nesta edição! A entrevista com Uht foi a grande keyblade, logo nas primeiras páginas um conteúdo com uma direção daquelas \*--\*** 

**Ah, a matéria sobre as equipes me fez lembrar minhas aulas de psicologia(hahah), ficou ótima também Fico agradecido pela dica do Gimp para pixel art, ando procurando otimizar minhas ferramentas de trabalho para quando o MV chegar, vou testar a dica pra ver se vinga comigo**

**Enfim, tenho grandes expectativas pela próxima edição. Espero ver um trabalho tão bem feito como esse novamente**

# Equipe Make The RPG

**Tivemos a mesma sensação, e foi tão rápido que resolvemos fazer outra edição à la flash para não ficar com um 'gostinho de quero mais' por muito tempo, hahaha.**

**Pois é, Strato, o carinho e esforço que colocamos a cada edição é algo que queremos deixar claro para nossos leitores, além de mostrar que realmente desejamos transmitir o máximo de**

**conhecimento para vocês. Todos da Redação, sem exceção, possui uma paixão/afeto pela revista e isso é que a faz tão bela. Esperamos que isso se perpetue por muito tempo, além de cativar cada vez mais leitores como você! Agradecemos de coração pelo feedback, caro Strato! Nós é que esperamos vê-lo comentando na próxima edição, pois estará de fazer olhos brilharem intensamente! Hahahahaha**

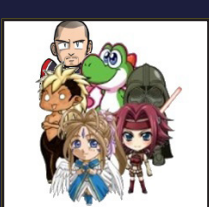

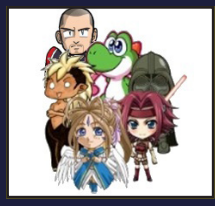

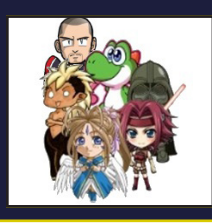

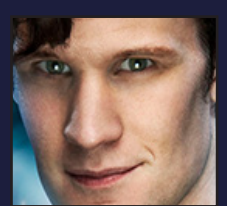

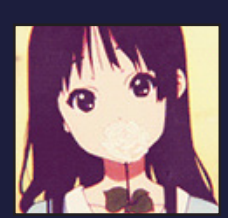

*Não deixem de visitar nossas parceiras!*

# RPG MAKER BRASIL . NET

DESENVOLVIMENTO E SUPORTE PARA JOGOS EM PORTUGUÊS

**Acesse: http://www.rpgmakerbrasil.net/forum/index.php**

**WESTERN CONST** 

测血

X

# Revista Make The RPG | Confira no Site

# Poucas novidades, porém...

Levando em conta que não ocorreu uma movimentação relevante desde a última edição (além do anúncio de uma nova versão do RPG Maker para os próximos meses, que falaremos na edição seguinte), tivemos poucas novidades, mas temos cartas na manga...

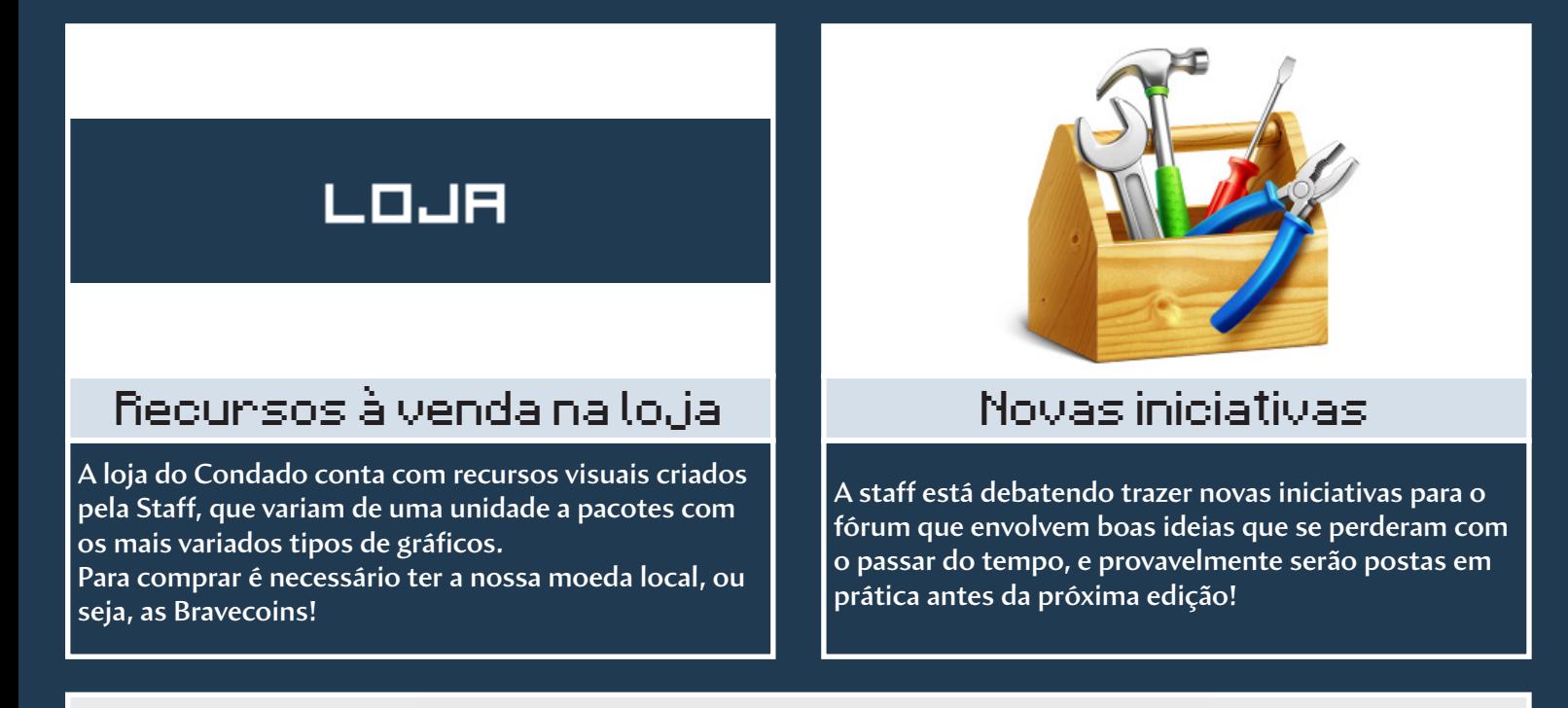

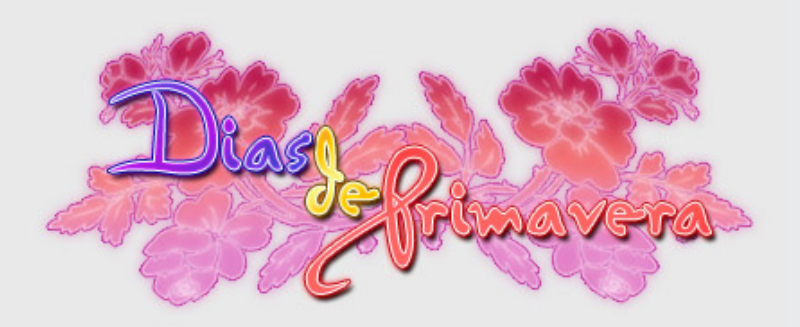

# Resultados do Concurso de Primavera

**Sempre que possível realizamos um evento! Ao contrário dos anteriores, que tinham como foco a criação de um mini projeto, nesse o objetivo era criar um cenário com o tema da primavera e um pequeno texto sobre ele. Algo simples, mas que exige muita criatividade.**

**Os vencedores foram: 1° Makers, 2° RyanKamos e 3° Takkun. Você pode conferir o que rolou nesse evento entrando no site. Nós, da Make The RPG, gostaríamos de parabenizar todos os participantes!**

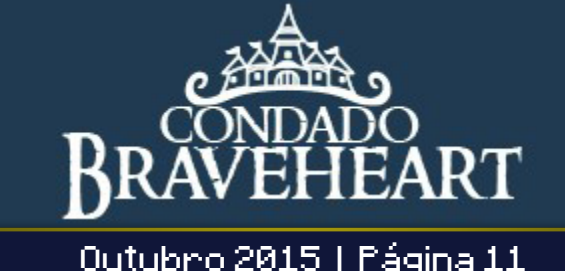

# Revista Make The RPG | Entrevista

# "No fim das contas, todos os fóruns são muito parecidos em suas qualidades e defeitos"

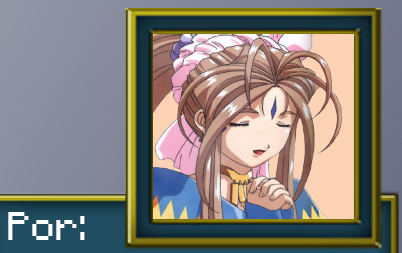

**Jully Anne**

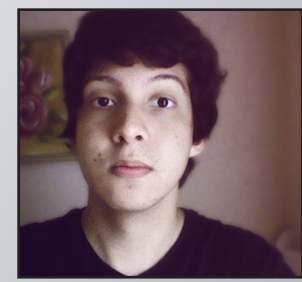

# Nome: Victor Moura / Nick: Cronus

Um dos makers mais conhecidos no Brasil pelos ótimos trabalhos que apresentou. Responsável por projetos de peso como o famoso Dark Valey, possui muita experiência, tanto na área de produção de jogos indies quanto na convivência em diversas comunidades ao longo dos anos...

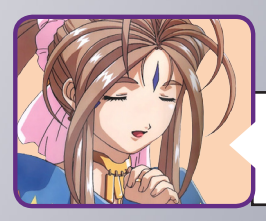

**É com enorme satisfação que entrevistarei hoje uma lenda viva do maker nacional: Cronus, que sempre é lembrado pelos ótimos trabalhos feitos ao longo de sua jornada.**

**Por favor, apresente-se aos nossos leitores, os mais novos podem não conhecê-lo hahahá!**

**O prazer é todo meu! Fico feliz em poder falar um pouco sobre mim, espero que est a entrevista possa ser interessante aos leitores. Meu nome é Victor, atualmente tenho 22 anos e sou do interior de São Paulo. Comecei a mexer com RPG Maker por volta dos 13 anos de idade, e antes disso eu costumava fazer e jogar RPGs de papel com os amigos. Lancei alguns joguinhos por aí com o passar dos anos, e apesar de hoje usar outras engines, ainda visito as comunidades e mexo com o RM pra me divertir quando dá na telha.**

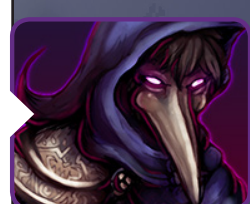

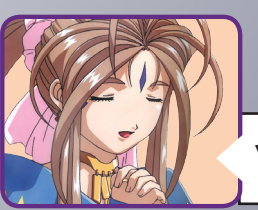

**Voltemos no tempo agora. Como você conheceu o RPG Maker e o que chamou a sua atenção para isso?**

**Acho que eu tive dois momentos de "revelação" com o RPG Maker. Quando ainda era criança, existia uma revista chamada "Ultra Jovem", e uma vez comprei uma edição dessa revista que tinha algumas páginas falando sobre o RPG Maker. Lembro que fiquei fascinado, mas ainda era algo além da minha acessibilidade.**

**Alguns anos depois, logo após ter ganho meu primeiro computador, lembro de ter visto uma daquelas clássicas revistas Digeratti em um supermercado, e era uma edição específica de jogos de RPG. Eu sempre quis comprar essas revistas com CDs, e essa parecia a oportunidade perfeita porque na época eu estava vidrado em RPGs. Comprei a revista, e apesar de não ser uma edição específica do software, haviam vários jogos de RPG Maker no CD. Um desses jogos veio com um editor "portátil", que me deixava editar o jogo mas não me deixava criar um novo, e a partir daí eu comecei a usar a ferramenta, posteriormente pegando o programa completo com um amigo.**

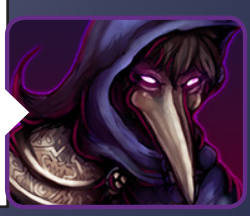

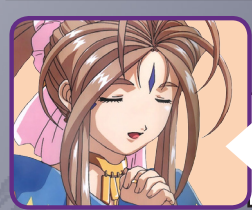

**Você recomendaria alguns jogos (clássicos ou recentes) para os makers de hoje em dia terem boas referências ao criarem seus respectivos projetos? E quais games fizeram parte da sua infância e/ou incentivaram a criar jogos no RPG Maker?**

**O meu problema em recomendar jogos é que há muitos jogos para se recomendar, haha. Mas, no geral, sempre recomendo jogos clássicos de Super Nintendo, por ser o console das minhas raízes com video games. Alguns dos meus jogos prediletos dele, na vertente RPG/Action Adventure, são: The Legend of Zelda: A Link to the Past, Final Fantasy VI, Terranigma e Earthbound.** 

Desses que citei, o único que realmente joguei no **Super Nintendo** e tive o cartucho foi A Link to **the Past, que provavelmente é o meu jogo n°1 de todos os tempos. Ele sempre me inspirou muito de diversas formas, dos RPGs de papel à Pixel Art. Mas claro, há também muitos outros jogos de outros gêneros e em outros consoles que são inspiradores pra mim, como Megaman X, Shadow of the Colossus e mais recentemente Dark Souls.**

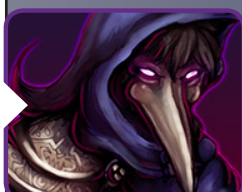

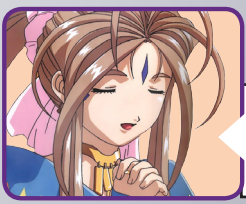

 **Durante todo esse tempo como maker, você certamente participou de várias comunidades. Diga-nos, em sua opinião, e sem necessidade de censurar nada, quais comunidades foram boas e quais foram ruins e justifique sua resposta. Faça essa mesma análise com as atuais, por gentileza.**

**Eu acho que todas as comunidades foram boas no sentido de me darem mais perspectiva e possibilitarem que eu conhecesse mais gente e fizesse novos amigos. Posso não ter sido muito ativo em todas elas, mas sempre tentei frequentar mais de uma. Não acho justo dizer que comunidade X ou Y é melhor ou pior hoje em dia, porque isso é muito subjetivo. No fim das contas, todos os fóruns são muito parecidos em suas qualidades e defeitos.** 

**Nunca tive uma relação muito boa com a Mundo RPG Maker, por exemplo, mas não significa que detesto a comunidade nem nada assim. Só não me sinto muito à vontade lá, mas ainda visito e posto na comunidade mesmo assim, principalmente considerando que há muitos outros fóruns onde sequer tenho uma conta. Talvez as minhas 3 comunidades prediletas tenham sido a Vila Makers (por ser minha primeira), Reino RPG (onde fui staffer e administrador durante um bom tempo) e a Santuário RPG Maker (onde conheci muita gente legal e fiz muitos amigos novos).**

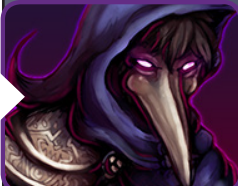

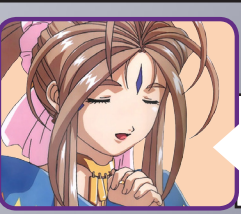

**Fico muito agradecida por ter disponibilizado os links dos seus jogos para auxiliar nesta entrevista! Ao**  jogá-los percebi que **Dark Valey e Evil Seed** tinham um potencial incrível para fazer história entre os me**lhores games de RPG Maker de todos os tempos. O que causou o cancelamento de ambos?**

**Os dois jogos tiveram problemas semelhantes, mas a razão por ter parado com cada um deles é diferente.** 

**O Dark Valley era um jogo relativamente ambicioso onde eu estava tentando fazer algo bem incomum na época, e tentando fazer melhor que outros que tentaram a mesma coisa. Eu cheguei bem perto de finalizar ele, tinha praticamente o jogo completo, mas meu perfeccionismo e vontade de continuar adicionando conteúdo acabaram me desgastando com o tempo e fazendo eu me perder no desenvolvimento. No fim, acabei até perdendo a versão do jogo que tinha todas as coisas feitas, então o desenvolvimento dele não teve mais volta.**

O **Exil Seed** foi feito pra um evento, e não tive tempo de terminar ele como gostaria. Como não ha**viam regras específicas contra jogos inacabados, entreguei ele do jeito que tava. Novamente, assim como no Dark Valley,comecei a ficar perfeccionista e querendo adicionar mais conteúdo e fazendo o jogo maior do que o plano original. Isso me desgastou e fez eu me afastar um pouco dele, mas o que me fez não voltar foi falta de inspiração. Por ser um fan game, acho que minha cabeça deveria estar em um lugar bem específico. Simplesmente não posso me forçar a trabalhar em um jogo quando não estou inspirado com a ideia, e essa é a razão principal pela qual abandono projetos com o tempo.**

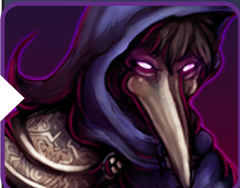

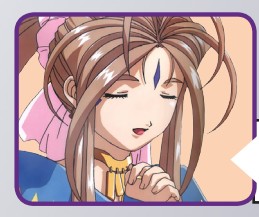

**Ainda falando sobre projetos, poderia listar quais são os jogos de RPG Maker que mais lhe agradaram e poderia sugerir alguns?**

**Novamente, meu problema com recomendações é ter listas muito longas, haha. Meus jogos prediletos de RPG Maker variam muito, nem todos eles são o que eu chamaria de impressionante ou inovador, mas me divertiram bastante. Um dos meus prediletos e que joguei incontáveis vezes foi Rygar e os Soldados do Rei, que é um jogo de comédia com um tom que gosto muito e com uma identidade bem única dele.**

**Alguns jogos de RPG Maker que me inspiraram bastante foram Kindred Saga, a trilogia Legion Saga, Yume Nikki, Demon Legacy e Chimera Report. Claro, teve vários jogos brasileiros também além do Rygar, como Era dos Deuses, O Artefato, A Conta e Horizontes de Fogo: A Espada Flamejante.**

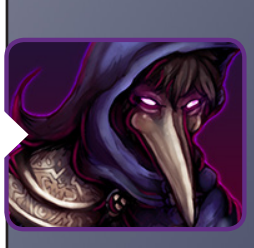

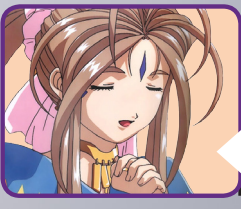

**Algo que não podemos negar são as amizades e intrigas criadas nas comunidades. Quem você poderia considerar como amigo ou desafeto ao longo do seu histórico nos fóruns?**

**Eu sinceramente não tenho ninguém pra mencionar como desafeto. Sempre fui conhecido por me envolver em discussões e sei que muita gente sempre me achou um babaca (reciprocamente), mas é normal. Não dá pra ser amigo de todo mundo e sempre vai ter uma pessoa que a gente não gosta por algum motivo, mas não é nada pra se levar muito a sério ou fazer uma listinha especial de inimizades. Se até grandes amigos discutem, se xingam e se batem, por que você não iria discutir com anônimos na internet, não é? Hoje até tento evitar isso porque não tenho mais tempo nem energia pra gastar, mas é normal discutir com os outros quando se faz parte de uma comunidade. Já sobre amigos, a lista seria muito grande, haha. Já conheci muita gente e fiz muitas amizades, que mesmo se não nos falamos ainda lembro com muito carinho e admiração. Alguns dos meus amigos mais antigos são um pessoal da Vila Makers (Anticasper, CaraCrazy, Arcticus, Ninjaku, Gleen, Flaepru e por aí vai) - inclusive, já nos encontramos pessoalmente anos atrás e foi uma experiência bem legal. Alguns outros amigos com quem tive uma relação muito boa e por quem sempre tive**  muita admiração como makers incluem Jabas, MattRxdR, Actheris, KáhH e Gabs, só pra citar al**guns mesmo.**

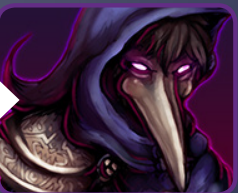

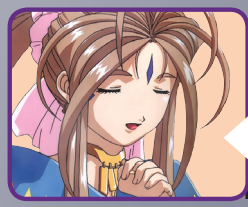

**Com o passar dos anos, grandes makers como você tendem a afastar-se das comunidades, geralmente por problemas pessoais ou novos caminhos e oportunidades que surgem. No seu caso, isso deve-se apenas ao que mencionei ou tem algo nesse cenário atual que não lhe agrada?**

**Sobre o estado das comunidades, eu acho que tudo tá sempre a mesma coisa, HAHAHA. Vai tempo e volta tempo, as comunidades continuam iguais, os assuntos e problemas são o mesmos, só com caras novas. Diria que atualmente a maior diferença é que com os Indie Games em alta, o interesse por fazer jogos mais bem polidos ou por entrar nessa área já com interesses financeiros é bem maior do que antes.**

**E bem, com o tempo tudo vai ficando mais desgastante. De repente você começa a ter mais responsabilidades, precisa se dedicar aos estudos e ao trabalho e já não dá mais pra se comprometer com fóruns de internet tanto quanto antes. Além disso, há também o interesse em expandir seus contatos e ganhar mais conhecimento (principalmente com desenvolvimento de jogos), e isso te leva a querer conhecer novos lugares e sair de nichos. Acho que é ruim ficar estagnado com um hobby, então é sempre bom buscar algo mais, principalmente com tanto pra se fazer na internet. Sempre chega um momento em que você para e pensa "por que é que eu to fazendo isso mesmo?".**

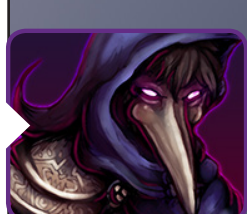

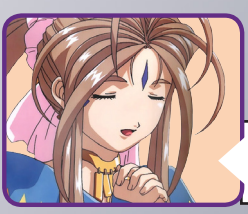

**Atualmente você faz parte da equipe de jogos indie Re-Logic, conte-nos como tudo isso começou e como as coisas estão indo atualmente.**

**Quando terminei o ensino médio fiquei meio perdido como muita gente, já que eu não tinha muita perspectiva do que fazer e não tinha encaminhamento nenhum pra uma profissão ou uma faculdade. Tava numa crise entre começar a trabalhar ou continuar estudando, e não sabia se eu queria tentar uma carreira com jogos, arte ou design, tendo receio de que isso não me traria sucesso profissional algum. Comecei a procurar empregos e estágios de todos os tipos, sem sucesso. Por volta de 2013 eu tinha conhecido o jogo Terraria, e era basicamente o meu jogo predileto no momento. Comecei a me relacionar um pouco com a comunidade do jogo, e vendo que estavam contratando artistas pra trabalhar em tempo integral no desenvolvimento dele, resolvi entrar em contato e ver no que dava. Para minha surpresa e por ironia da vida, gostaram muito de mim e do meu trabalho, e pouco tempo depois eu estava trabalhando formalmente na equipe, fazendo sprites pro jogo profissionalmente.**

**Com o passar do tempo meu trabalho foi ganhando mais relevância e reconhecimento, a ponto de eu ser promovido a diretor de arte. Além de fazer sprites e criar coisas pro jogo, comecei também a trabalhar com algumas coisas na área de marketing e merchandising da empresa, criando designs pros websites oficiais, artworks promocionais e por aí vai. Atualmente estamos prestes a começar outros projetos (depois de muitos anos só com Terraria) e se tudo der certo, vou estar co-criando um jogo completamente novo com eles. Sempre levei o desenvolvimento de jogos como um hobby, apesar de ser minha coisa predileta, mas hoje em dia acho que eu não quero fazer outra coisa pro resto da minha vida, e acredito que é possível sim fazer disso uma profissão, haha.**

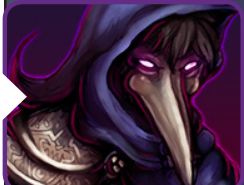

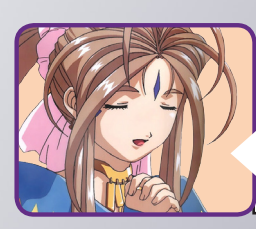

**Estou muito grata pela atenção concedida a nós, da redação da Make The RPG, para realizarmos esta entrevista. Deixe suas considerações finais aqui, caso queira agradecer alguém, xingar, reclamar de algo, enfim, use este espaço como achar mais apropriado. Muito obrigada!**

**Eu é que agradeço pelo interesse em conversar comigo, gosto muito da ideia da revista. E bem, se tenho algo útil que eu poderia dizer é pra não desistirem do que vocês gostam de fazer. A vida pode tomar outros caminhos, e dificilmente você vai estar fazendo o que quer e do jeito que quer, mas tudo tem o seu tempo. Não seja muito ambicioso e não espere que as coisas sejam perfeitas, mas também não tenha medo de estar perdendo seu tempo por fazer algo que você ama. Um grande abraço a todos!**

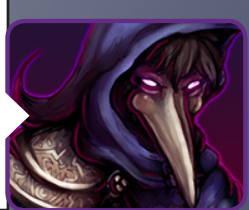

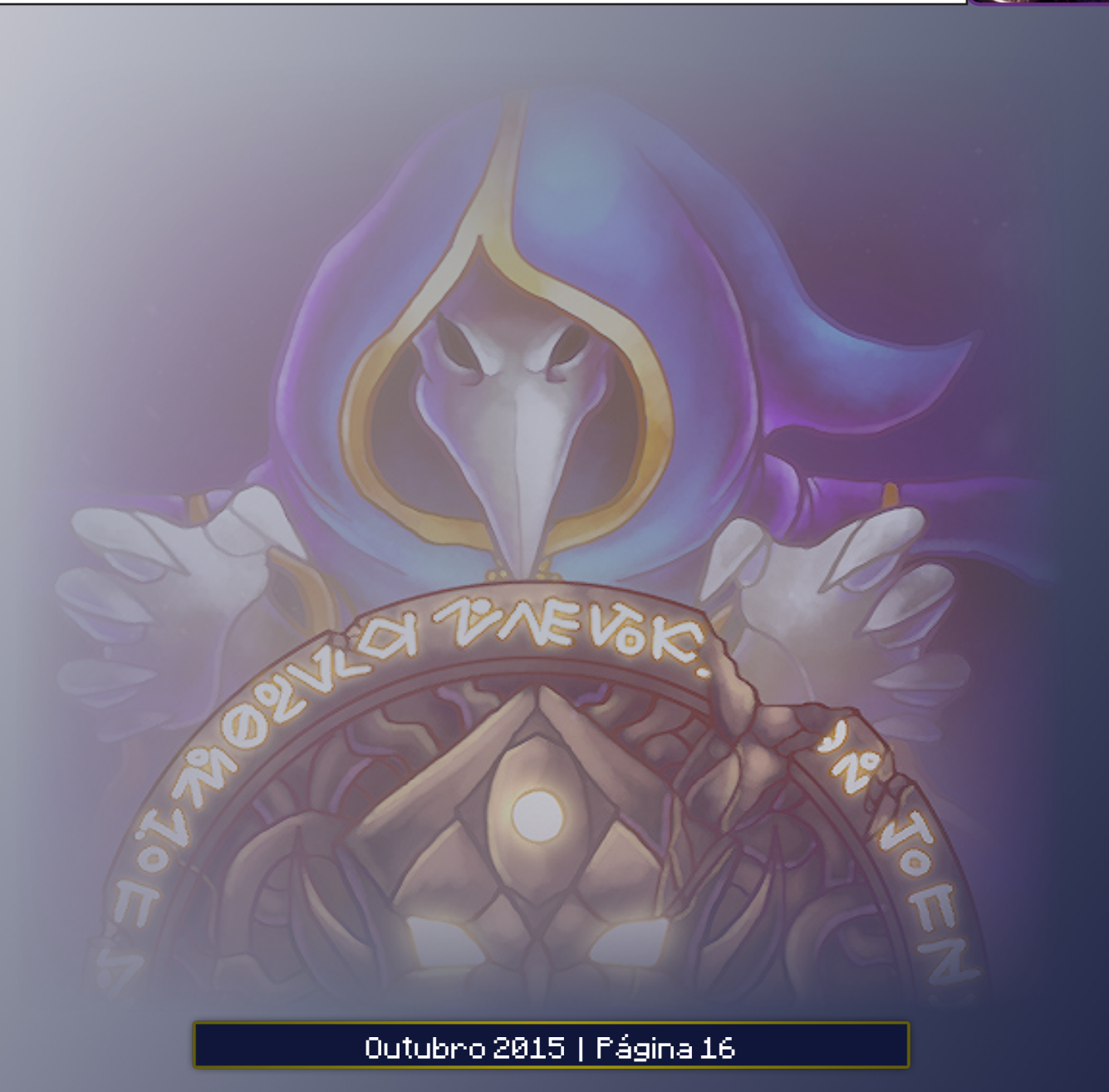

**Se procura games, consoles e acessórios de qualidade...**

# *Não compre em qualquer lugar!*

# GAMEO

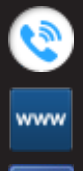

*081 3031-6239*

*http://www.lojagameon.com.br/*

*https://www.facebook.com/LojaGameON*

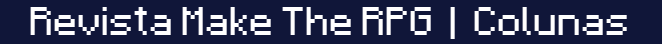

Os olhos do

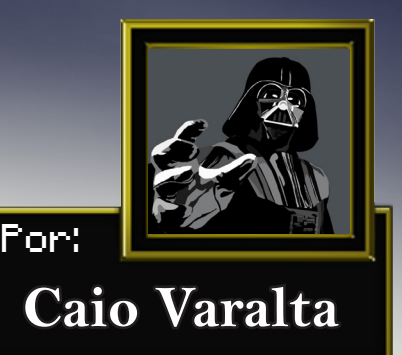

Desenvolvedor

**Todos nós jogamos algum jogo eletrônico, mesmo que com uma frequência relativamente baixa. Isto é um fato. Logo, todos nós temos uma certa noção do que é um jogo. Um conceito, por assim dizer. Digamos que essa noção de jogo, dentro de cada um de nós, é exatamente como uma habilidade. Você pode treiná-la, aprimorá-la e até mesmo fazê-la desmembrar-se em outras habilidades.**

**No momento em que você tem um contato com a criação de um jogo, você aprende a habilidade "olhos de desenvolvedor". É uma habilidade passiva que faz com que você analise os jogos de forma mais aprofundada e completa, avaliando seus mínimos detalhes, pixel por pixel. Mas qual seria a função dela?**

**A aplicação da habilidade dar-se quando você entra em contato com qualquer jogo, e avalia algum elemento dentro dele. Vamos avaliar a evolução, o crescer, dentro dos games: Em jogos da franquia Pokémon, seja ele o Ruby, Blue, Green Leaf ou qualquer semelhante, você, desde o começo do jogo, tem um certo contato com barreiras formadas por algum tipo de árvore. Você percebe que tem alguma coisa além dessa barreira, e fica morrendo de** 

**vontade de ultrapassá-la. Mas você não consegue. A barreira só será rompida quando você conseguir a habilidade cut. No momento em que somos capazes de quebrar a barreira, nos sentimos mais evoluídos dentro do jogo, mais crescidos, mais fortes. Esse sentimento, em certo momento da campanha de um game, é um sentimento único para o jogador, é prazeroso, e nos acrescenta ainda mais vontade de jogar e desbravar o jogo com totalidade. Pois então, quando um desenvolvedor cria o sentimento de "crescer" no jogador proporcionalmente em que se cresce o ambiente em que o mesmo se encontra - ele vai querer ascender cada vez mais in-game. E você, depois de elevar sua habilidade "olhos de desenvolvedor", consegue captar esses detalhes deixados pelos criadores de outros jogos.**

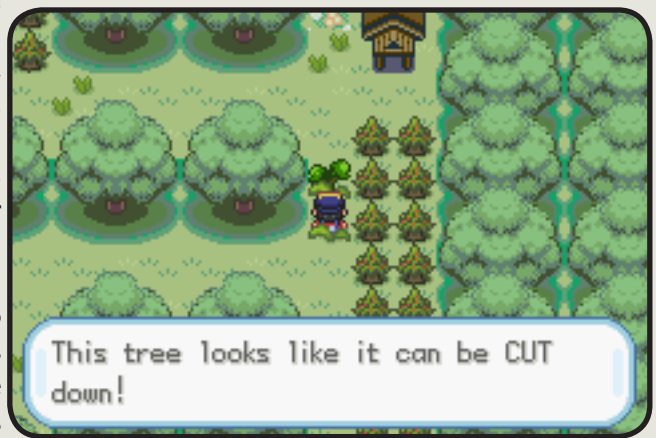

**É ótimo ter bases sólidas para auxiliar na criação de um bom game. Então, basear-se em excelentes jogos é uma ótima opção. Porém, não basta apenas jogar, você precisa entender, precisa captar a mensagem deixada pelo jogo, entender a arte por trás dele. O que o faz tão diferente. O que o faz ser tão marcante.**

# O Game Design

**A habilidade de pensar no fator jogo, e criar todo o design dele, é uma habilidade ativa, que deriva do "Olho de desenvolvedor". É a habilidade "Game Design", pensar em cada regra e conteúdo do jogo e aplicá-los. Você pode utilizar sua habilidade passiva para analisar diversos jogos, e então ativar o Game Design para modelar um novo produto, um novo jogo. Tomemos como base, para entender o Game Design o jogo Final Fantasy XII - FFXII. FFXII é uma obra incrível, é uma obra gigante. Desbravar todo o jogo leva muito tempo. Você vai precisar começar,** 

### Revista Make The RPG | Colunas

**recomeçar e recomeçar novamente. Mas, qual a graça de começar um jogo todo por uma segunda ou terceira vez? Afinal, você já sabe o começo e o fim da história... Mas é aí que entra o Game Design e toda a arte por trás da obra. Você é bom o suficiente para fazer com que os outros repitam o seu jogo? Mesmo que para conseguir apenas um item?**

**Final Fantasy XII tem uma arma chamada Zodiac Spear. Muitas pessoas gastaram horas - e com horas calculam-se dezenas, e em muitos casos, centenas delas - para conseguir a tal "Lança do Zodíaco". Mas o que esse item tem de tão especial? Ele é bonito, poderoso e díficil de conseguir Ah, é aí que mora o segredo: É difícil de conseguir. Obter a tal lança é uma façanha feita por poucos, e é uma honra tê-la em seu memory card. Dá aquele gostinho, aquela sensação única, a mesma de quando você cresce dentro do Pokémon. É um prazer imensurável. É uma grande jogada de Game Design. Mas por que é tão difícil conseguir a lança?**

**Bem, o jogo conta com diversos baús, assim como a maioria dos RPGs. Baús significam itens e ouro, ou seja, é sempre muito conveniente abrí-los. Mas, em FFXII, no momento em que você abre determinados baús a lança torna-se mais difícil de conseguir. Sim, no momento em que você abre qualquer um dos baús pré-definidos pelos criadores do jogo, você tem suas chances de faturar a lança muito diminuídas. E sobre o Game Design, avaliemos: quais baús foram escolhidos pelos desenvolvedores?**

**Dentre todos, os mais relevantes encontram-se em uma área do jogo chamada de Phon Coast. Todo jogador acabará tendo contato com essa área. E em uma região dela, fácil de ser encontrada, localizam-se 16 baús. Dezesseis baús... Que alma viva em sã consciência não abriria 16 chests em um jogo de RPG? Pois bem. Todos nós abri-**

**mos. E abrimos com aquele sorriso estampado. Encontrar os 16 baús, mesmo que localizados geograficamente em um lugar simples, dá-nos aquele gosto de vitória. Esse é o Game Design funcionando. É fácil de encontrar os baús, e as chances de todos nós os abrirmos é muito alta. Os desenvolvedores, de certa forma, forçam- -nos a abrir esses baús. E que fique explícito: Os chests foram colocados estrategicamente para fazer-nos abrí-los e ter que repetir tudo de novo, se quisermos ganhar a maldita Zodiac Spear.** 

**Quando descobrimos sobre a lança, e logo vemos guias para alcançá-la na internet, sentimos** 

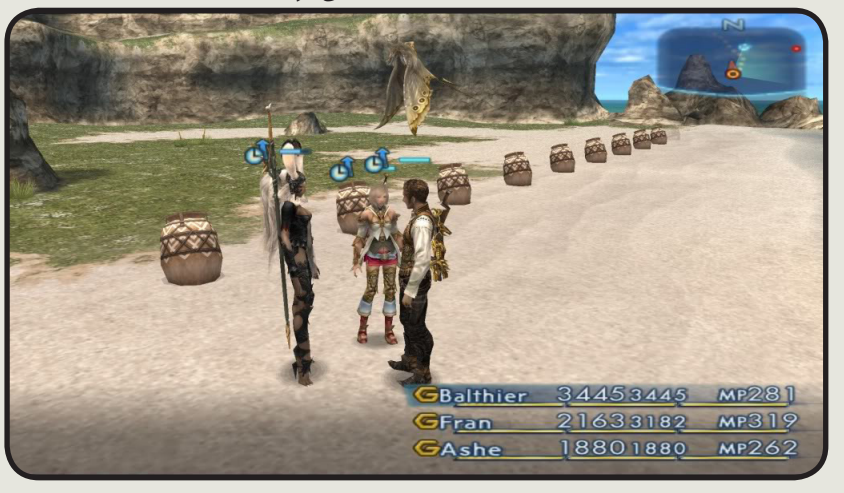

**aquele aperto no coração. "Por que eu fiz isso? Eu errei! Não dá pra voltar no passado?". E ao mesmo tempo, nos sentimos duplamente determinados a "consertar nossos erros". Resultado? Vamos começar tudo de novo. Afinal, você cresce no jogo, o que é super legal, você vai conseguir a lança, o que é extremamente recompensador, e ainda vai gozar de todos os pontos excelentes do jogo, porque ele foi pensado e repensado com cuidado, por pessoas que tem a habilidade "Olho de desenvolvedor" e "Game Design" com upgrade máximo. São motivos suficientes para correr atrás da lança, então, não?**

# Conclusão

**Por fim, perceba que existem diversos pontos que podem ser explorados que fazem com que um jogo seja notável, prazeroso e interessante. Todos eles são feitos por humanos, assim como você. Mas cada humano tem suas habilidades passivas e ativas diferentes e em níveis diferentes. Logo, os resultados são sempre divergentes. Perceba também que não é difícil desenvolver suas habilidades. Leva tempo, de fato, e esforço. Mas você aprende jogando, criando e se divertindo.**

**Que fique claro, portanto, que o Game Design é o molde para suas criações, que são como pinturas. Ter olhos para entender a arte é essencial para fazer uma pintura bonita. E uma pintura sem molde não pode ficar na parede, e, por consequência disso, não poderá ser apreciada pelos outros. Que de agora em diante você, ao jogar qualquer jogo, até mesmo um simples jogo de tabuleiro, não esqueça de sua habilidade passiva. Absorva a essência da arte por trás de cada game. Mantenha atenção com seus olhos, respire Game Design e expire obras primas.**

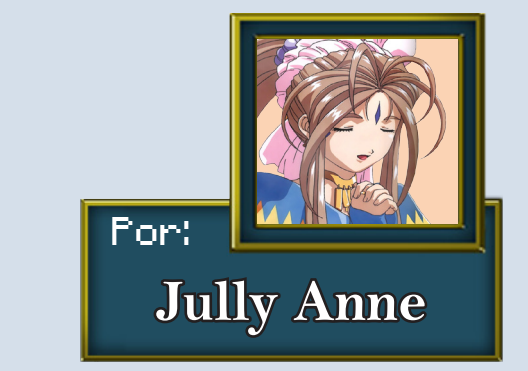

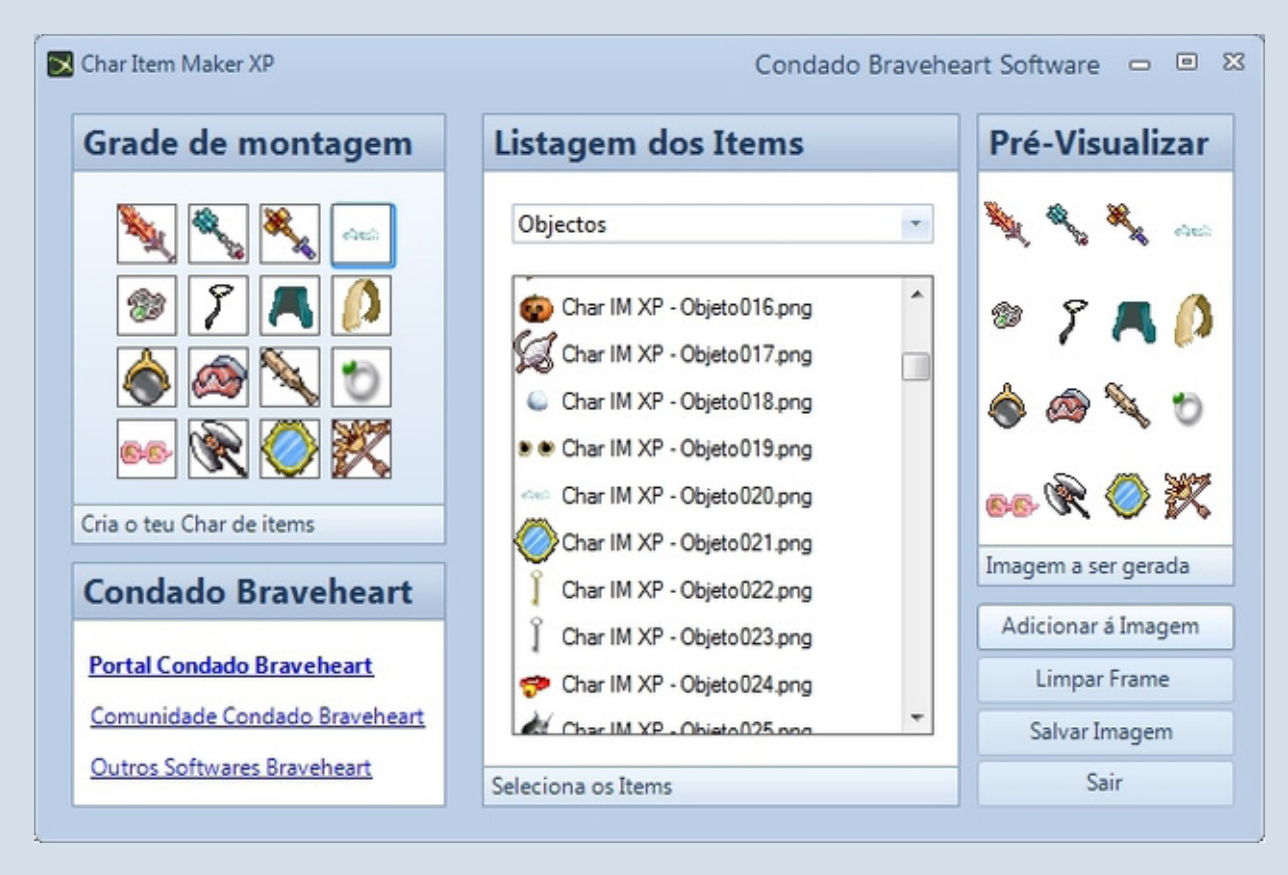

Character Item

Maker XP

**Quer incrementar o seu jogo com objetos novos? Então use o Character Item Maker XP e crie recursos de character com ícones da lista. O aplicativo possui mais de 5000 ícones para serem usados.**

**O Condado Braveheart conta com uma excelente equipe de programadores que, ao longo dos anos, desenvolveram inúmeros aplicativos para auxiliar os makers em diversas versões da engine e, a cada edição da revista, lhes mostraremos uma dessas ótimas criações por parte desse time!**

**Para baixar esse e muitos outros aplicativos desenvolvidos pelos integrantes da Bravesoft, visite o Condado Braveheart e acesse a seção de downloads, depois vá para a área de utilitários e escolha os Aplicativos Bravesoft, então é só escolher o que precisar.**

**Nossa intenção é sempre ajudar os makers, por isso não exigimos cadastro nem nada do tipo, baixem e usem à vontade!**

*Não deixem de visitar nossas parceiras!*

MP<br>O

RPG MAKER

**Acesse: http://www.centrorpg.com/**

O mercado de games sempre tem espaço para pessoas talentosas e criativas, por isso muitas vezes um jogo indie tem mais sucesso do que um feito por grandes empresas...

Revista Make The RPG | Saiu na Capa

# Coisas do tipo acontecem quando se está trabalhando com

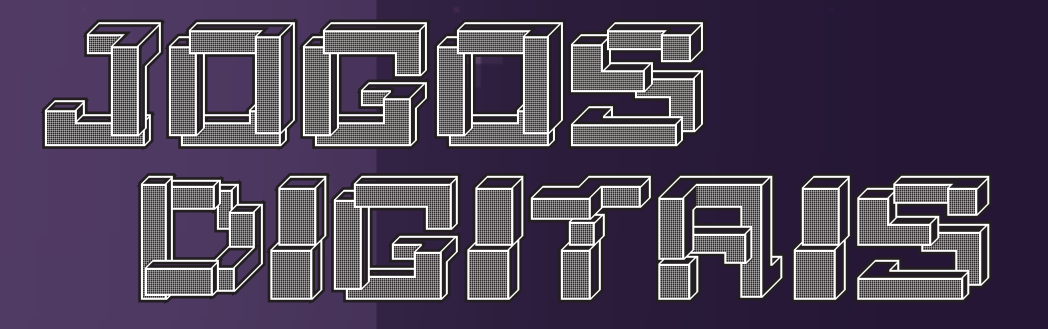

# Revista Make The RPG | Saiu na Capa

Nós que começamos na criação de jogos através do RPG Maker muitas vezes tivemos este pensamento, este sonho, de trabalhar com jogos, não? Mesmo quem não usa o maker, mas apenas joga, sonham em trabalhar criando jogos. Pelo menos um pensamento similar já deve ter se passado em sua cabeça. Não estou certo?

É pensando nisso que pesquisei e encontrei especialistas falando sobre este assunto. Estarei aqui resumindo e sintetizando 10 dicas de 10 especialistas sobre o trabalho com jogos. Espero que seja útil.

**Mas o que devemos fazer para começar a carreira de criação de games?**

**Esta matéria é um resumo do "Dossiê: Profissionais de Jogos" lançado no dia 07 de Julho de 2015. O ebook GA-MEDEV já passou da marca de 400 cópias vendidas e a edição 2015 virá com uma quantidade impressionante de conteúdo para quem quer seguir carreira como desenvolvedor de jogos.**

**Então... vamos ver quais são as dicas para ingressar na carreira de jogos?**

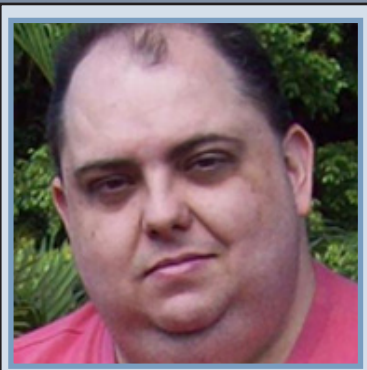

1° Alan Henrique Pardo de Carvalho (Coordenador dos cursos de Jogos Digitais da Faculdade Impacta Tecnologia e da Fatec São Caetano do Sul)

*"Procure saber mais sobre o que acontece no mercado. Esteja junto de outros profissionais e estudantes de jogos participando de eventos, encontros e associações. Tente se conhecer e identificar aquilo que pode mais lhe atrair nessa área, sem se fechar a outras possibilidades. Se resolver fazer um curso de graduação pesquise, visite os sites das faculdades e universidades, entre em contato com os coordenadores dos cursos, visite, converse com alunos e professores, com pessoas que fizeram aquele curso, ou seja, informe-se."*

**Alan Henrique é Mestre em Tecnologia, Pós-graduado lato sensu em Jogos Digitais, Pós-graduado lato sensu em Docência do Ensino Superior e Tecnólogo em Processamento de Dados. Possui larga experiência na área de Tecnologia da Informação. Trabalha na área de Educação e Treinamento desde 1989. É parecerista de cursos da área de Computação para o Guia do Estudante da Editora Abril.**

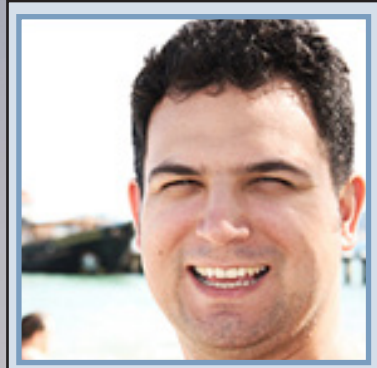

2° Alessandro Lima (Professor Especialista do curso de Jogos Digitais da Feevale)

*"Portfólio. Seja ele de arte ou de programação, é preciso ter portfólio, tanto para conseguir trabalho, ou mesmo para demonstrar a algum cliente, o que você (ou sua empresa) é capaz de fazer. Foco, automotivação e fé (crença) naquilo que está fazendo. Fique surdo às pessoas que dizem não ao seus ideais. Acredite em si, mas seja autocrítico: admita quando seu trabalho não foi tudo aquilo que poderia ter sido, e prometa sempre a si mesmo, fazer melhor. Escute as críticas, e procure tirar delas, boas lições para melhorar seu trabalho. Jamais leve para o lado pessoal uma crítica, mesmo quando esta, evidentemente seja pessoal."*

**Alessandro Lima tem Mestrado Acadêmico em Design e Tecnologia pela UFRGS, pós-graduado em Comunicação Estratégica e Branding pela Universidade Feevale, bacharel em Design Gráfico pela Uniritter Laureate International Universities e fundador do site www.alessandrolima.com).**

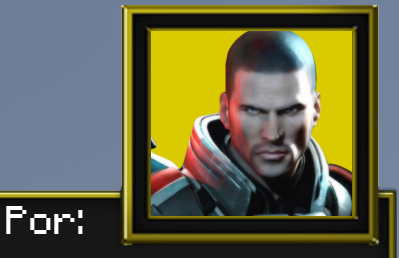

**Avatar**

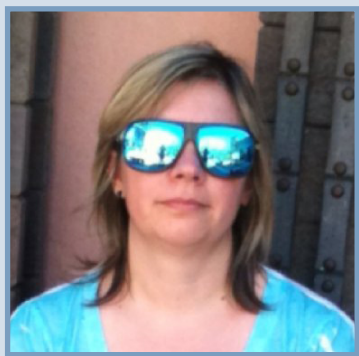

3° Janaina Auler (Coordenadora do curso Técnico em Programação de Jogos Digitais da FTEC Caxias do Sul)

*"Como em qualquer área de atuação, a área de games, por mais que se pareça com um parque de diversões, está muito longe disso. Perseverança, dedicação e persistência deverão existir em todos os projetos. A área envolve programação, design, imagens tridimensionais, cenas, níveis, física, entre tantas outras ciências. Vai exigir muito do profissional. Para ter destaque, crie e divulgue projetos e pequenos jogos, divulgue suas habilidades na internet, monte cenários reais, brinque com animações, explore tudo que for possível e mostre a todos o que você produz."*

**Janaina Auler é Especialista em Informática e Marketing Digital, bacharel em Relações Públicas e em Informática pela UCS e em Gestão em Docência do Ensino Superior pela Ftec Caxias do Sul.**

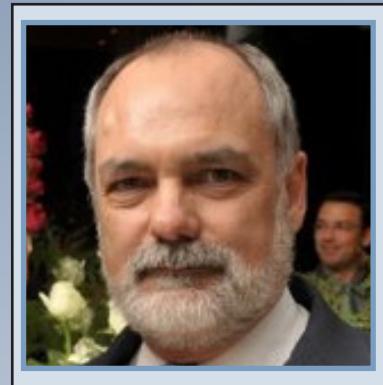

4° Paulo Rogério Foina (Coordenador do curso Superior de Tecnologia em Jogos Digitais da UniCEUB)

*"Primeiramente, jogue! Sem conhecer o mundo dos jogos fica mais difícil entender as demandas da área. Depois, crie! Histórias, contos, romances, etc, para desenvolver a habilidade de criar roteiros e contextos interessantes. Por fim, trabalhe! E muito, pois um bom jogo tem 10% de inspiração artística e 90% de programação e construção de personagens e cenários."*

**Paulo Rogério é Físico pela Universidade Federal de São Carlos (1976), Mestre em Computação pelo Instituto de Ciências Matemáticas de São Carlos – USP (1979) e Doutor em Informática pela Pontifícia Universidade Católica do Rio de Janeiro (1985). Atualmente é Coordenador de Graduação e Pós-Graduação do Centro Universitário de Brasilia – UniCEUB e sócio gerente da Sistema de Informação e Tecnologia Ltda.**

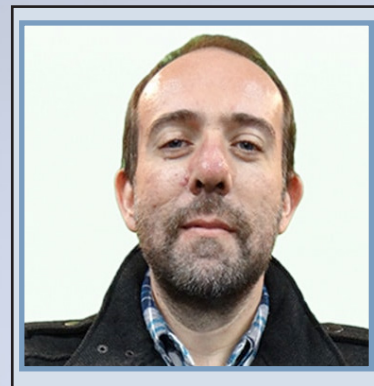

5° Álvaro Gabriele (Coordenador do Curso de Desenvolvimento de Jogos Digitais da FATEC Carapicuíba)

*"Jamais desistir dos seus sonhos. Se tem certeza que é isso que quer para sua vida profissional, ignore as palavras daqueles que subestimam a profissão de desenvolvedor de games e invista seu tempo em uma boa formação na área e em produzir portfólio. Tenha sempre bons amigos em quem confiar para montar uma equipe e jamais tenha medo de tirar as ideias do papel ou de errar. Erre quantas vezes forem necessárias e, certamente, descobrirá como acertar."*

**Álvaro Gabriele é Professor e Coordenador do Curso de Desenvolvimento de Jogos Digitais da FATEC Carapicuíba, Sócio-diretor da Trixter e Games, Educação, Arte, Tecnologia, História da Cultura, Monteiro Lobato, Master pela Universidade Presbiteriana Mackenzie.**

# Revista Make The RPG | Saiu na Capa Revista Make The RPG | Saiu na Capa

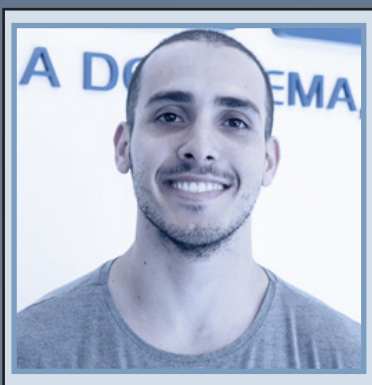

6° Danilo Athayde Petronilho (Coordenador do Curso de Desenvolvimento de Jogos Digitais da FATEC Carapicuíba)

*"O que eu posso indicar é o caminho do estudo contínuo… desenvolver a mentalidade de um constante aperfeiçoamento. Muitas pessoas querem fazer cursos de poucos meses e saírem grandes profissionais. Qualquer curso, te dará, no máximo, uma base para que você continue seus estudos e se aperfeiçoe sempre."*

**Com experiência no mercado de publicidade trabalhando em algumas produtoras, dentre elas a Vetor Zero, Danilo hoje atua como freelancer no mercado de games e impressão 3D, tendo trabalhos realizados para ubisoft, iAnimate, red thread games, entre outros, além de lecionar modelagem na Melies.**

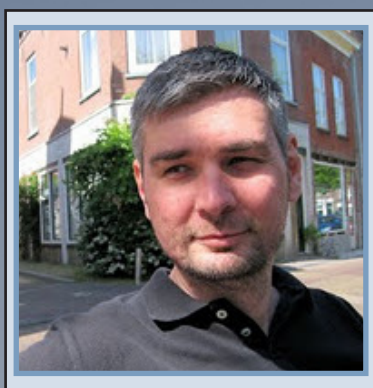

7° Fernando Pinho Marson (Coordenador UniSINOS)

*"Gostar de jogar não é a mesma coisa que gostar de desenvolver um jogo. Procure conhecer o processo de desenvolvimento, busque a área que mais lhe interessa e pesquise um curso que consiga lhe capacitar o máximo possível."*

**Fernando Pinho possui graduação em Informática pela Universidade do Vale do Rio dos Sinos (2001), mestrado em Computação Aplicada pela Universidade do Vale do Rio dos Sinos (2003) e doutorado em Ciência da Computação pela PUCRS. Tem experiência na área de Ciência da Computação, com ênfase em Computação Gráfica, atuando principalmente nos seguintes temas: Computação Gráfica, Realidade Virtual e Aumentada, Educação à Distância e IHC.**

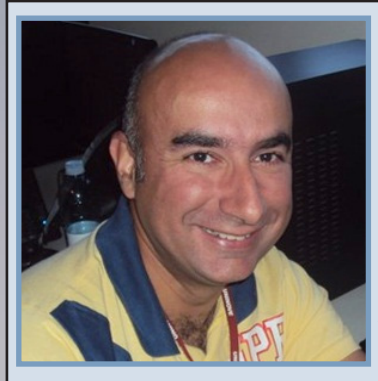

8° Carlos William Ferreira de Lima (Professor no curso de Jogos Digitais do Senac)

*"Acho que o mais importante é estudar enquanto joga. Não apenas jogar por jogar, mas tentar entender os mecanismos que estão dentro dos jogos, como foi feito um nível, por que tal programação foi feita, como a música aumenta a sensação de realismo e etc. Pegar esses jogos e tentar entender a mecânica de funcionamento.*

*Se esse jogador passar a olhar o jogo como criador, vai ficar mais fácil dele ingressar no mercado com um diferencial. Outra coisa muito importante é saber trabalhar em equipe, porque os jogos não são mais desenvolvidos por uma única pessoa, mas existe uma equipe trabalhando para isso. Aprender a gerenciar as crises e as atividades é fundamental para se dar bem nesse mercado."*

**Carlos Willian é Mestre em Comunicação e Semiótica e formado no Curso de Comunicação em Multimeios pela PUC-SP. É professor na Universidade Anhembi Morumbi, no curso de Publicidade e Propaganda e professor no Centro universitário SENAC, no curso de Jogos Digitais e Ciência da Computação. Além das funções docentes, é pesquisador do grupo de pesquisa CSGames, analisa as relações que os jogos digitais e mídias digitais e suas possibilidades na Cibercultura integrando os diversos meios de comunicação digital.**

# Outubro 2015 | Página 22 Outubro 2015 | Página 26

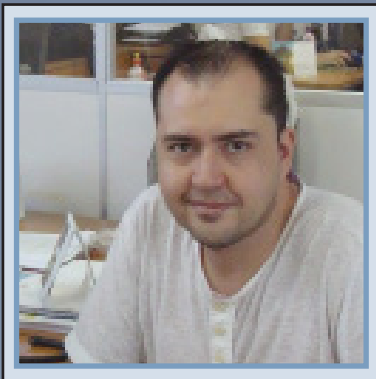

9° João Batista Mossmann e Eduardo Fernando Muller (Respectivamente Coordenador e Professor do curso de Tecnologia em Jogos Digitais da Feevale)

*"Estudar em um curso superior específico de jogos tem se tornado cada vez mais importante. As empresas hoje estão de olho em profissionais que saem das faculdades, pois apresentam um perfil mais indicado à integração nas mesmas. E, mesmo que você decida abrir o seu negócio, a faculdade é um ótimo local para conhecer pessoas, futuros parceiros e colegas de trabalho."*

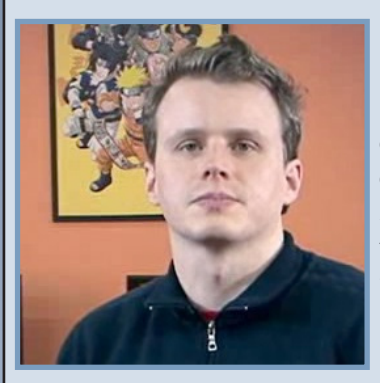

*"Segundo, é necessário ter muito foco na área escolhida, independente do curso que você estuda/estudou. Trabalhar com games sugere uma variedade de habilidades específicas, e hoje, para se ter destaque no mercado, é importante a construção de um bom portfólio. Para isso, é necessário muita dedicação e trabalho duro. Tente ser o melhor naquilo que você gosta de fazer. Você não precisa de uma faculdade de jogos para ter um bom portfólio de desenho, por exemplo."*

**João Batista Mossmann possui Doutorando em Informática na Educação pela Universidade Federal do Rio Grande do Sul. Mestre em Ciência da Computação pela PUCRS. Bacharel em Ciência da Computação, pela Universidade Feevale. Possui experiência atuando como Supervisor de Desenvolvimento de Sistemas, na área de Gerência de Projetos e desenvolvimento de Jogos, Sistemas de Realidade Virtual e Simulação.**

**Eduardo Fernando Muller é Graduado em Publicidade e Propaganda e Mestre em Comunicação Social. Iniciou carreira como ilustrador em 1998, atuando no Brasil, Estados Unidos e Europa nas mais diversas áreas, como: histórias em quadrinhos, moda, character design, ilustração editorial, design gráfico, publicidade, música e jogos digitais.**

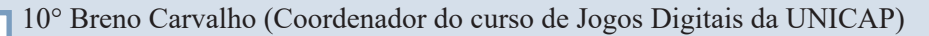

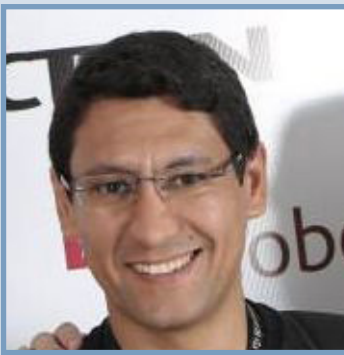

*"Ir para eventos sobre o universo da arte, dos jogos e tecnologia, estudar bastante, se atualizar e produzir, sempre."*

**Designer e professor da Universidade Católica de Pernambuco. Desde 1996 desenvolve projetos de identidade visual e editoriais para campanhas políticas no Estado, sites institucionais e promocionais. Além de coordenar o curso, leciona disciplinas de Oficina de Advergame.**

# Conclusão

**Estas são apenas dicas, mas que podem servir a esclarecer as primeiras dúvidas. É claro que existem muitos mais dúvidas e respostas a serem exploradas. Mesmo assim espero que esta matéria tenha sido útil. Agora vai a minha dica. Você tem que fazer aquilo que gosta. Se você está apenas pensando em dinheiro, não vai funcionar. Faça o que gosta e faça bem feito. O dinheiro virá depois. Portanto eu lhe digo. Seja feliz e seja profissional e principalmente responsável.**

**Com o tempo seus sonhos irão se concretizar.**

# Outubro 2015 | Página 23 Outubro 2015 | Página 27

# *VIagem/Viajem no Tempo e o RPG Maker*

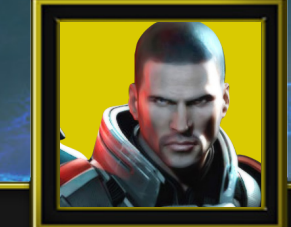

**Avatar**

Por:

### Introdução

**Antes de começarmos, o certo é "Viajem no Tempo" ou "Viagem no Tempo"?**

**As duas palavras existem na língua portuguesa e estão corretas. A palavra viagem é um substantivo comum, sinônimo de jornada e deslocamento. Viajem é a forma do verbo viajar conjugada na 3ª pessoa do plural do presente do subjuntivo ou na 3ª pessoa do plural do imperativo.** 

**Se estamos falando de uma jornada, de um passeio para um determinado lugar, de um deslocamento de alguém de um ponto mais próximo para um ponto mais distante, devemos utilizar o substantivo comum viagem.** 

#### Exemplos de Viagem:

*"A minha viagem foi maravilhosa."*

*"Boa viagem!"*

*"Ele fará três dias de viagem para chegar."*

*"Muito cuidado com as viagens provocadas pelas drogas."*

**Se estivermos falando do verbo viajar conjugado na 3ª pessoa do plural do presente do subjuntivo ou na 3ª pessoa do plural do imperativo, devemos utilizar viajem.**

#### Exemplos de viajem:

*"Não viajem hoje!"* **(3ª pessoa do plural do imperativo negativo)**

*"Viajem amanhã!"* **(3ª pessoa do plural do imperativo afirmativo)**

*"É necessário que eles viajem muito no novo trabalho."*  **(3ª pessoa do plural do presente do subjuntivo)**

**Então em seu jogo pode usar qualquer uma das duas. Mas lembrem-se da regra do verbo na 3ª pessoa.**

### Qual jogo pode usar o tema?

**O interessante é que a viagem no tempo pode ser usada em qualquer jogo. Em jogos medievais, por exemplo, usa-se a viagem no tempo com magias, artefatos, portais, poderes divinos, etc. Em jogos mais modernos, ou de ficção, também são permitidos com o uso de máquinas e tecnologias avançadas, ou naves com equipamentos do tipo. Então, basta usar a imaginação e seguir em frente.**

# A polêmica

**Este tema é sempre polêmico. Muitos makers já criaram jogos envolvendo este tema, e muitos querem usar isso em seu jogo. Mas será que estão usando certo? Muitos erram no uso da viagem no tempo. Mas espera um minuto! Viagem no tempo tem algo de certo ou errado? SIM e vou demonstrar isso em quatro tópicos também polêmicos. Vamos aos fatos...**

#### Fato 1: Paradoxo do Tempo

**Este é o principal erro de muitos jogos que usam a viagem no tempo. Imagine o seguinte: Você volta ao passado, interage com seus antepassados e encontra seu avô ainda novo, bem jovem. Por curiosidade (ou ingenuidade) você vai falar com ele, a conversa se estende e por um azar você faz com que seu avô não saia na hora certa. Ele se atrasa e perde a festa onde conheceria a sua avó. Pronto, aí começa o paradoxo do tempo. Se seus avós não se conheceram, seus pais não nasceram. Se seus pais não nasceram, você também não nasceu. E se você não nasceu, então você não existe no futuro. Se você não existe, então não voltou ao passado. Se você não voltou ao passado, então não conversou com seu avô. Então seus avós se conheceram e você nasceu no futuro. Percebeu o paradoxo? É um ciclo impossível de se resolver. Você fica preso no tempo incapaz de voltar à sua realidade.**

#### Fato 2: O Tempo é Imutável

**Esta teoria foi criada para contradizer o Paradoxo do tempo, e ela diz que o tempo não pode ser mudado. Não importa o que faça ou aconteça, tudo permanecerá o mesmo, nada mudará. O universo continua seguindo os mesmos rumos. É uma teoria bem polêmica e creio que foi criada apenas para contestar o fato 1. É o que muitos chamam de destino. Seu destino é fixo e pronto, e nada do que fizer vai mudá-lo. Não vejo esta teoria como algo agradável. Não gosto de pensar que não tenho controle sobre as coisas que faço. Não gosto de pensar que não tenho escolhas. É aí que surge o 3º fato.**

#### Fato 3: Múltiplas Dimensões

**A teoria das múltiplas dimensões permite que se una os dois fatos anteriores. Imagine o paradoxo do tempo onde você encontra seu avô. Imagine que causou (sem querer, claro) a morte dele e você não nasceu. Entretanto, nada acontece com você, além de não ficar preso no tempo. O que pode ter acontecido? Você voltou no tempo em uma outra dimensão, sendo que a sua dimensão original continua a mesma e com seu avô vivo. Ou seja, em sua dimensão original o tempo é imutável. Entendeu a fusão dos dois fatos anteriores?**

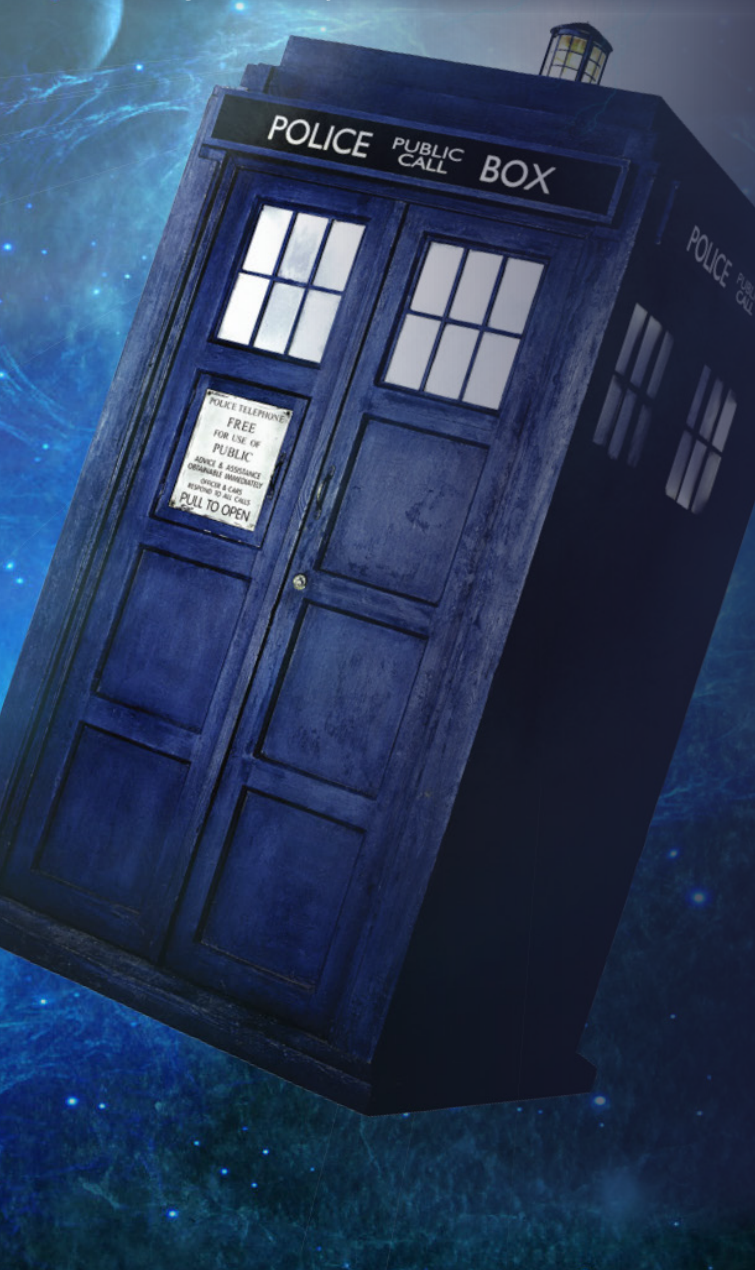

### Fato 4: É Impossível Voltar

**Algo "quase" provado é que voltar no tempo é impossível. Ir para o futuro é possível, porém você estaria preso no futuro e nunca mais voltaria. Está quase que provado que se você viajar próximo da velocidade da luz o tempo roda mais devagar. Resumindo de forma didática: você envelhece mais devagar. Ao voltar você estaria com a mesma idade, enquanto seus tataranetos já vão estar bem velhinhos. Existe uma teoria que diz que um buraco negro consegue parar o tempo e seria possível usar isso para não envelhecer. É o que se chama de horizonte de eventos do buraco negro, mas nele também o tempo não volta. O que reforça a teoria que é impossível voltar.**

### Conclusão

**Ao criar seu jogo usando a viagem no tempo tenha em mente estas teorias para evitar criar algo absurdo. Mas também tenha em mente que isso são apenas teorias, não devem ser seguidas à risca. Crie sua história de acordo com sua imaginação e não se prenda muito a essas ideias. Apenas é bom saber que elas existem. Afinal, um jogo medieval onde um Deus com poderes divinos aparece e abre um portal é algo que não está nem nas teorias, mas sempre vemos histórias maravilhosas usando poderes divinos.**

*Não deixem de visitar nossas parceiras!*

# arenalivre.net

**Acesse: http://arenalivre.net/**

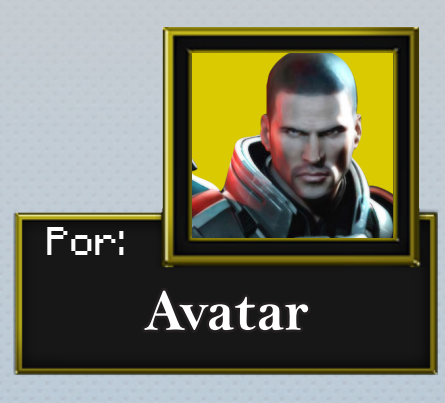

**Usando o GIMP para Manipular TileSets**

#### *Introdução*

Olá, pessoal. Estou trazendo aqui mais uma matéria referente ao uso do GIMP como ferramenta Maker. O que proponho hoje é explicar como usar o GIMP para manipular os TileSets. As dicas apresentadas aqui servem para qualquer tipo de tileset e darei exemplos referente ao RMACE, mas tudo aqui pode ser usado em outros templates, ou seja, RMXP, RMVX ou RMVM, etc. Tentarei ser o mais genérico possível.

Para começar, utilizei o GIMP 2.8.4 em português e algumas diferenças podem surgir de uma versão para outra. Apesar disso as dicas podem ser facilmente usadas em qualquer versão ou idioma com pequenas diferenças. Para baixar o GIMP visite o site:

http://www.gimp.org/

#### *Mãos à Obra*

Primeiramente, baixe e instale o GIMP, mesmo que você não saiba usar. Ele é muito simples e com certeza fácil de aprender.

A primeira coisa a fazer é criar uma imagem nova (ou abrir um tile já existente). Para criar um tile novo vá em Arquivo/Nova...

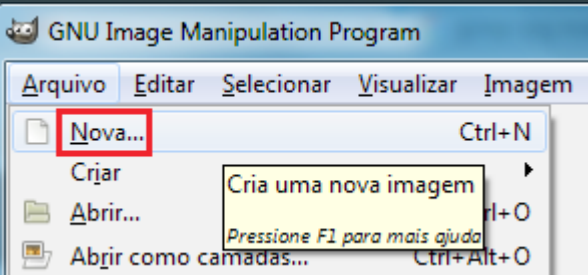

Uma tela abrirá e lá você deve configurar seu novo tile. Configure inicialmente como largura 512 e altura 512 (mas pode ser outros tamanhos dependendo do que deseja e do maker). Lembre-se de por o fundo transparente e então clique em ok.

# Revista Make The RPG | Artes Gráficas

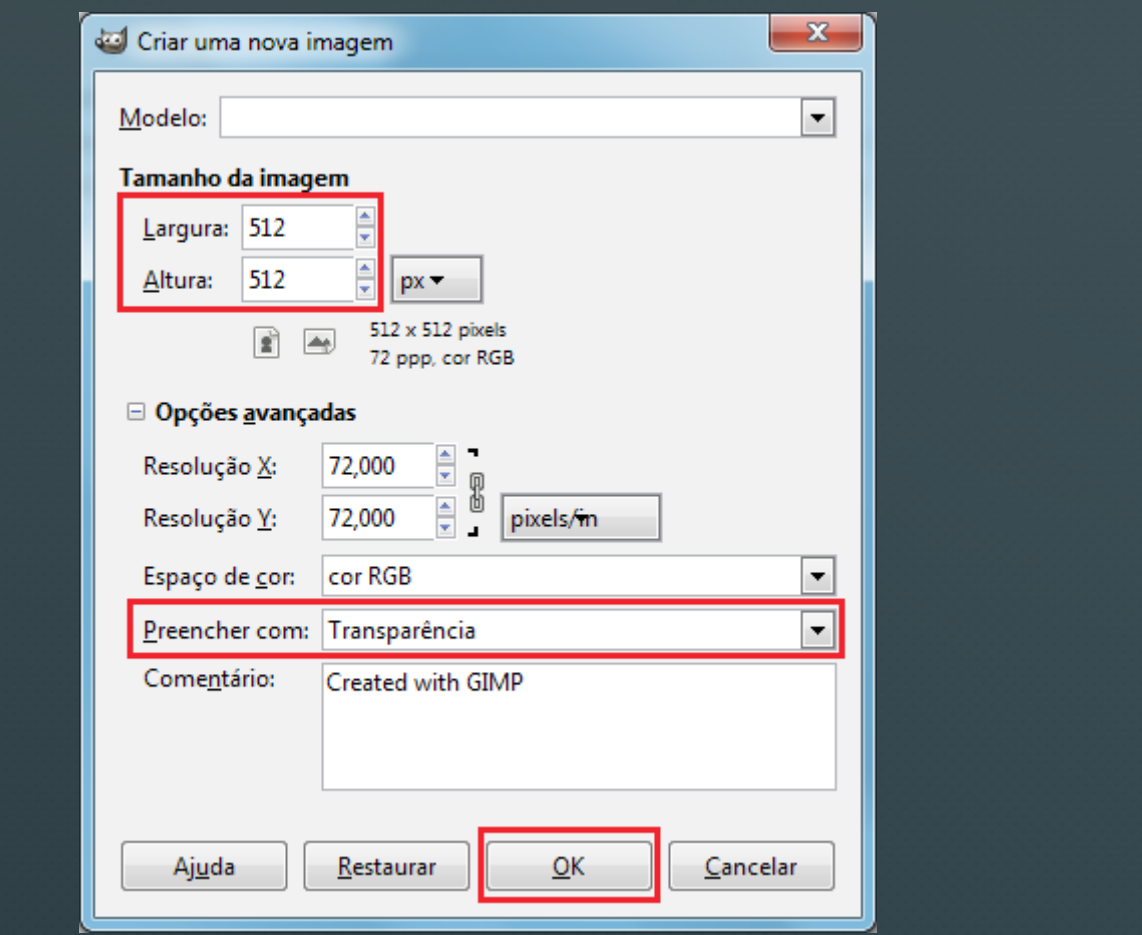

Para abrir um tile existente vá em Arquivo/Abrir...

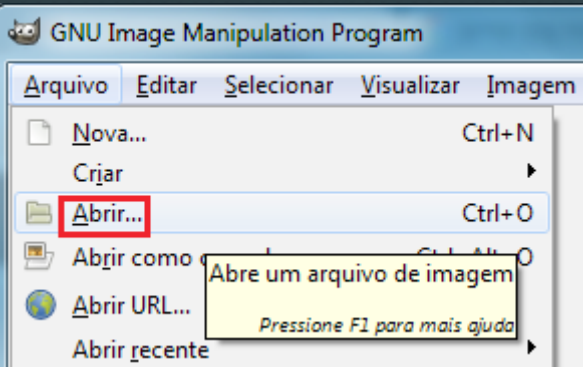

 Independente da opção escolhida (Novo ou Abrir), você deve configurar o seu grid. No ACE é 32x32 Pixels. Va no menu Imagem/Configurar grade.

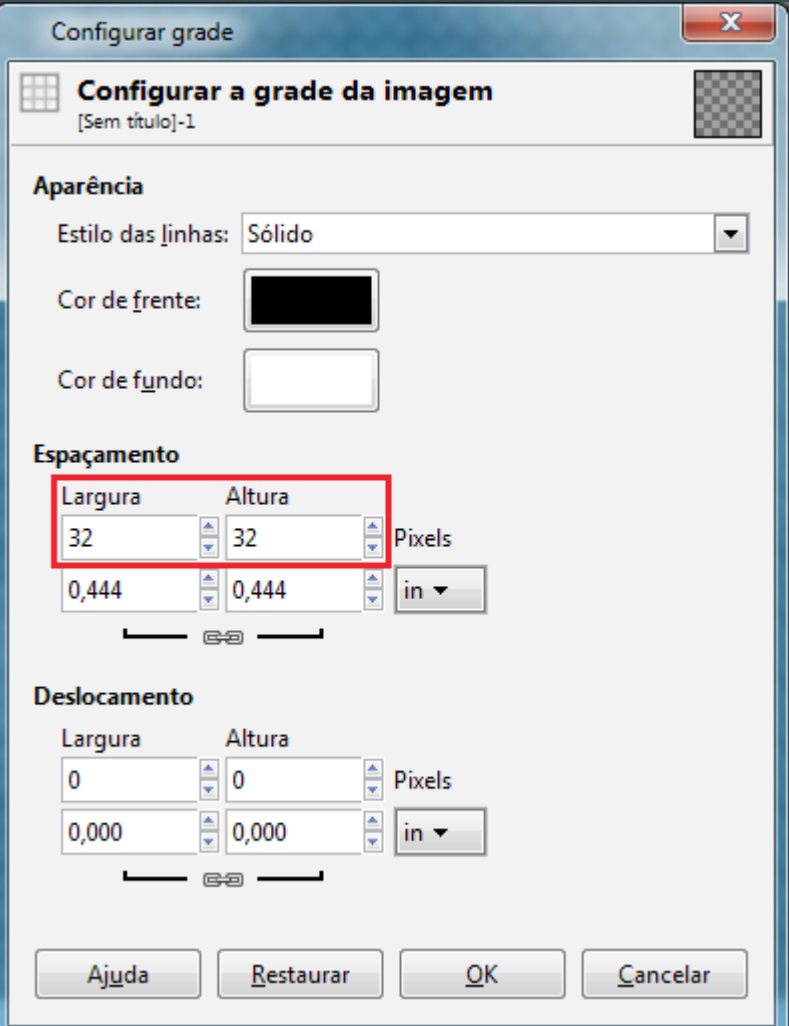

Após definir o tamanho de cada tile devemos nos certificar que a grade está visível. Se não estiver marque a opção Visualizar/Exibir grade.

# Revista Make The RPG | Artes Gráficas

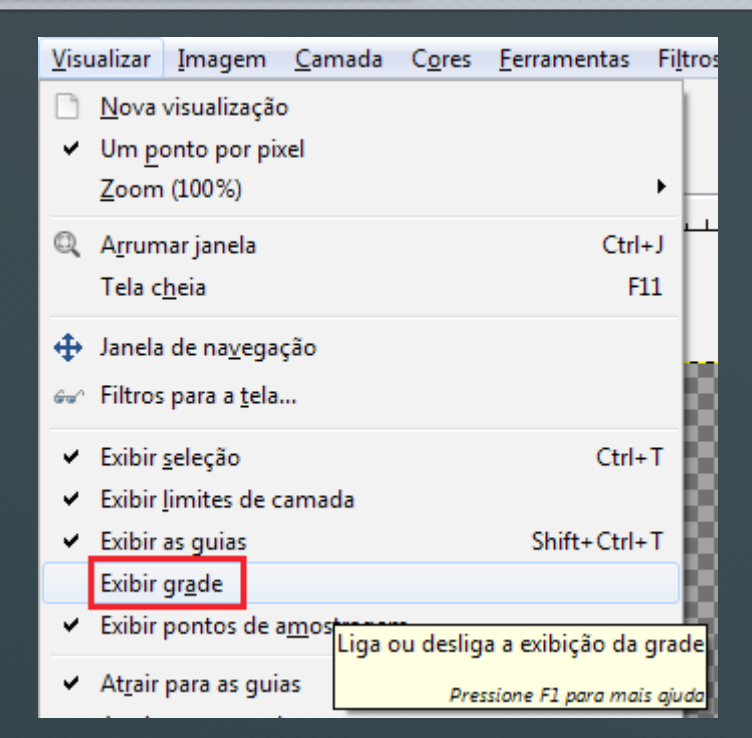

Agora marque a opção Visualizar/Atrair para a grade. Por que esta opção é importante? Com ela marcada, você nunca irá errar uma seleção para copiar e colar. Ou seja, ao usar CTRL-C para copiar, e CTRL-V para colar uma seleção, será selecionado pelo menos blocos de 32 pixels por padrão.

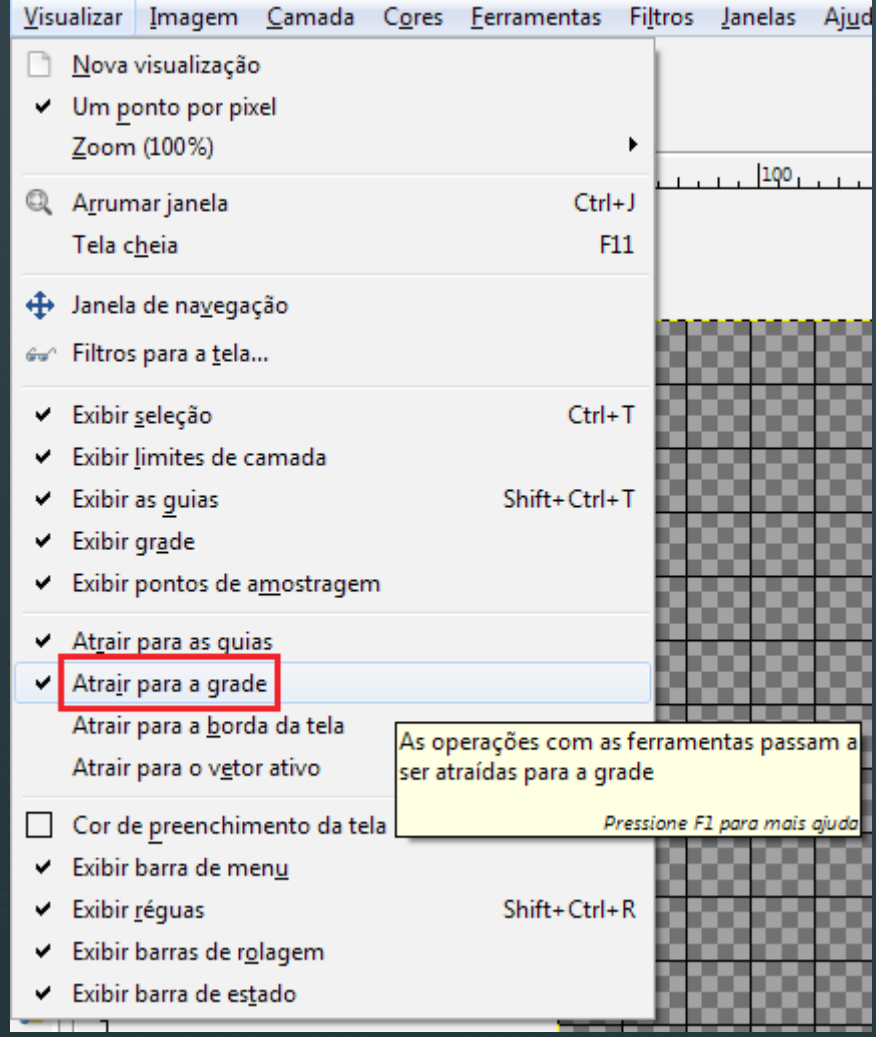

Experimente usar a seleção retangular do GIMP, veja como não tem erro. Você vai selecionar blocos de 32 pixels com muita facilidade.

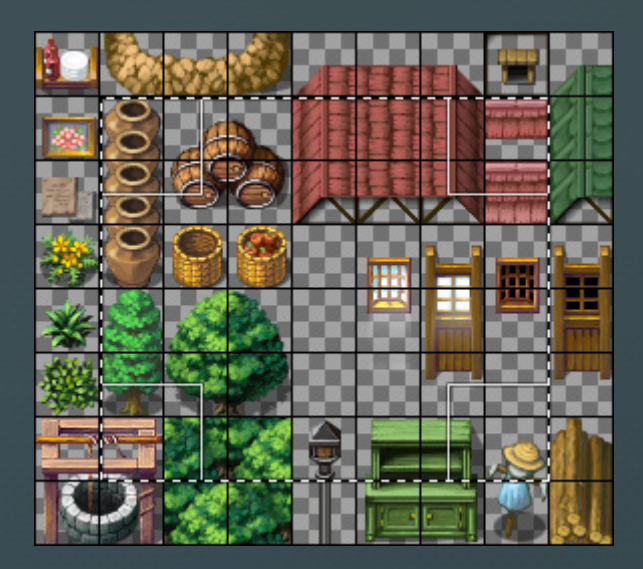

Agora é só editar. Você pode mudar cores, fazer uso de pixel art para alterar, copiar e colar outros tiles, aumentar esta imagem para caber mais tiles. Faça o que sua imaginação mandar. E, por último, não esqueça de salvar seu novo tile. Para isso vá em Arquivos/salvar como... ou vá em Arquivo/Exportar...

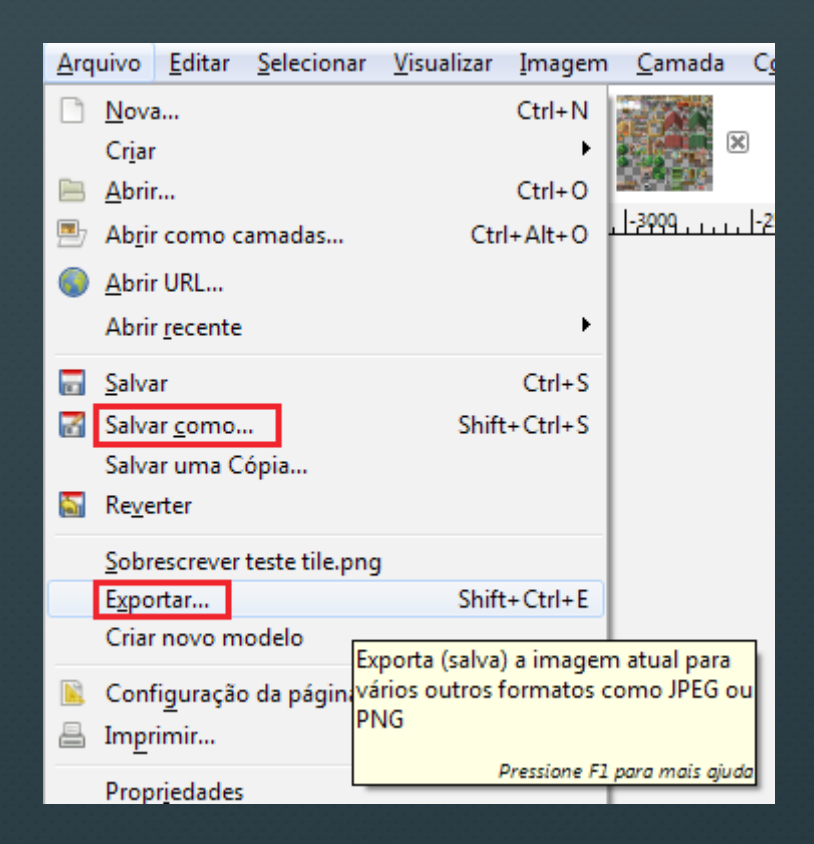

#### *Conclusão*

Esta configuração facilita bastante a manipulação de tiles usando o GIMP. É claro que cada maker possui templates de tilesets diferentes, então lembre de configurar de acordo com o maker utilizado. Apesar destas diferenças, o uso é o mesmo. Espero que estas dicas possa ajudá-lo em seu projeto. Boa sorte maker!

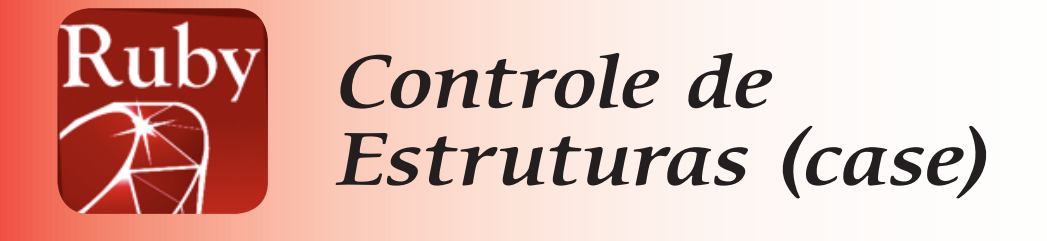

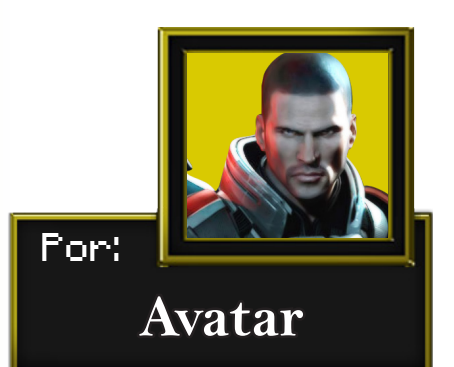

*Nesta matéria mais um controle de estrutura será detalhado. É uma expressão útil e que substitui o if em diversas situações, além de possuir uma performance melhor dependendo da situação onde for empregada. Esta expressão é conhecida como "case" e pode ser usada em qualquer código de scripts de qualquer versão do maker. Esta matéria é genérica e serve para RGSS, RGSS2 e RGSS3.*

Vamos conhecer a expressão básica do case:

case --- when --- then --- else --- end

Esta é uma forma de se fazer um controle de estrutura semelhante ao if. A condição case é usada para checar o conteúdo de uma determinada variável, e listar um grupo de ações para cada valor que você queira. Este comando é usado muito em scenes e menus no RPG Maker.

O funcionamento básico da expressão case é através da comparação das cláusulas when com a expressão do case. Quando a cláusula when comparada com a expressão case retorna true, as expressões do when são executadas. A expressão case retorna ao último valor avaliado na cláusula when ou na cláusula else. Se a condição não tiver resultado possível, retorna nil.

Sintaxe básica:

### case expr [when expr [, expr] ... [then]  $expr$ ...]... [else expr ..] end

Exemplo 1:

```
case $idade 
  when 0 .. 2 
  print "bêbe"
  when 3 .. 12 
   print "criança" 
  when 13 .. 18 
   print "adolescente" 
  else 
  print "adulto"
end
```
Exemplo 2:

case var when  $0$  $var = "e zero"$  when 1 var = "é  $1"$ when 2 var = "é  $2"$  else var = "qualquer outro valor" end

A variável (var) anunciada no case do exemplo 2 vai ser comparada a cada when que ele tiver. Se esta comparação encontrar algo que corresponda ao case, ele irá executar tudo que tiver na linha abaixo do when correspondente até o próximo when, o comando else é para que o comando execute tais instruções quando o valor de var não coincida com nenhum when.

Agora vamos ver um exemplo completo para testarmos. Crie um script em cima do main com o nome "testes\_simples". Depois digite:

```
class Case_Statement_1
 (a)(a)a class variable=0
  def initialize
  (\partial \Omega) class variable+=1
  case (\partial/\partial a) class variable
     when 1
     print "sou 1"
     when 2
     print "sou 2"
     when 3
     print "sou 3"
     else
      print "Quem eu sou?"
   end
  end
end
```
Depois crie um evento com o nome "evento\_script" e digite as seguintes linhas no comando de evento "executar script":

Case\_Statement\_1.new Case\_Statement\_1.new Case\_Statement\_1.new Case\_Statement\_1.new

Execute o evento ("evento\_script").

Neste caso, quando a variável @@a\_class\_variable tiver seu valor igual a 1 (When 1) ele irá executar os comandos até o próximo When, se for qualquer outro valor, e casar com a condição "When", ele irá executar apenas ela. Se nenhum When for verdadeiro, executa o else.

Podemos também condensar a escrita do código acima de uma forma mais simples. Volte no script "testes\_simples" e digite:

class Case\_Statement\_2  $(a)$  $(a)$ a class variable=0 def initialize  $(\partial \Omega)$  class variable+=1 case  $\omega/\omega$ a class variable when 1: print "Sou 1" when 2: print "Sou 2" when 3: print "Sou 3" else print "Quem eu sou ?" end

end

end

Depois abra o evento "evento" script" e exclua todo o seu conteúdo para depois digitar as seguintes linhas no comando de evento "executar script":

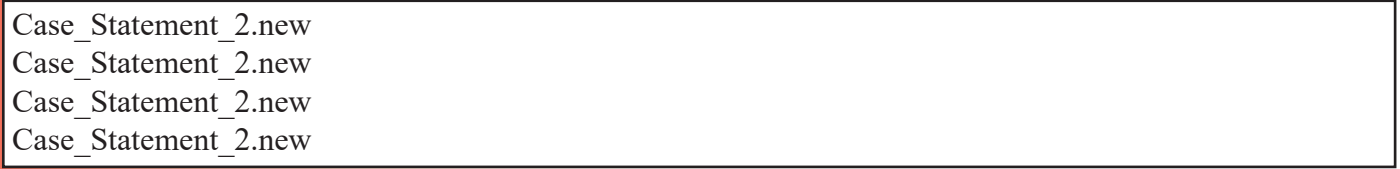

O funcionamento deste código é exatamente igual ao anterior, porém, ficou mais simples e fácil de ler. Além disso, ainda podemos considerar uma "área" para o case. Uma área é definida por um número inicial e um número final e tudo o que tivermos entre eles.

Aqui vai um exemplo de "área" ou "Range". Volte no script "testes\_simples" e digite:

```
class Case_Statement_3
  @@a_class_variable=0
  def initialize
  (\partial \Omega)a class variable+=1
  print (\partial \Omega) class variable
  case (\partial/\partial a) class variable
    when 1..3: print "eu sou entre de 1 e 3"
    when 4..6: print "eu sou entre de 4 e 6"
    when 7..9: print "eu sou entre de 7 e 9"
     else print "Quem eu sou ?"
   end
  end
end
```
Depois abra o evento "evento script" e exclua todo o seu conteúdo para depois digitar as seguintes linhas no comando de evento "executar script":

Case\_Statement\_3.new Case\_Statement\_3.new Case\_Statement\_3.new Case\_Statement\_3.new

Execute o evento ("evento script").

Teste e depois acrescente mais alguns Case\_Statement\_3.new e faça o teste para verificar seus efeitos. Podemos também usar uma lista específica de eventos no case. Volte no script "testes\_simples" e digite:

```
class Case_Statement_4
(a)(a)a class variable=0
  def initialize
   @@a_class_variable+=1
  print (\partial/\partial a) class variable
  case (\partial/\partial a) class variable
    when 1,3: print "Posso ser 1 ou 3"
     when 4,5: print "Posso ser 4 ou 5"
    when 6,8: print "Posso ser 7 ou 9"
     else print "Quem eu sou ?"
   end
  end
```
end

# Revista Make The RPG | Comandos

Depois abra o evento "evento script" e exclua todo o seu conteúdo para depois digitar as seguintes linhas no comando de evento "executar script":

Case Statement 4.new Case\_Statement\_4.new Case\_Statement\_4.new Case\_Statement\_4.new Case\_Statement\_4.new Case\_Statement\_4.new Case\_Statement\_4.new Case\_Statement\_4.new Case\_Statement\_4.new Case\_Statement\_4.new

Execute o evento ("evento script").

Neste exemplo, o programa checa se o valor encontrado dentro de @@a\_class\_variable é um dos listados em "when". Portanto, a vírgula é o mesmo que dizer "OU".

Lembre que você pode usar tanto números (Integers) como textos (Strings). Volte no script "testes\_simples" e digite:

```
class Case_Statement_5
 (a) (a) a class variable="a"
  def initialize
   @@a_class_variable.next!
  case \omega/\omegaa class variable
   when "b": print "Sou B"
   when "c": print "Sou C"
   when "d": print "Sou D"
```
else print "Quem eu sou ?"

end

end

end

Depois abra o evento "evento\_script" e exclua todo o seu conteúdo para depois digitar as seguintes linhas no comando de evento "executar script":

Case Statement 5.new Case Statement 5.new Case\_Statement\_5.new Case\_Statement\_5.new Case\_Statement\_5.new

Execute o evento ("evento\_script").

### *Nota Importante*

No exemplo Case\_Statement\_5, usamos o comando ".next". Ele é usado para incrementar nossa string, fazendo ela seguir para o próximo caractere lógico, dependendo do caractere encontrado a extrema direita da string.

Exemplo 1:

a\_string="ab" a\_string.next!  $\#->$  a string agora é "ac"

Exemplo 2:

another string="name102" another string.next! #--> another string agora "name  $103$ "

# *Conclusão*

O case possibilita novas formas de controle de estrutura e pode ser usado para melhorar a performance do código em alguns casos. Conhecer este comando é indispensável para melhorar o seu script. Espero que estas informações ajudem em seu projeto. Bom proveito! Nos vemos na próxima matéria.

Nem sempre precisamos voltar tanto no tempo para encontrar RPGs que são verdadeiras obras de arte!

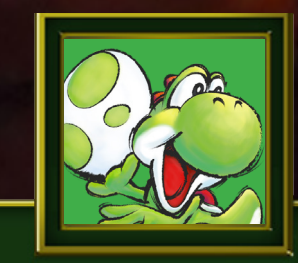

**Yoshi**

Por:

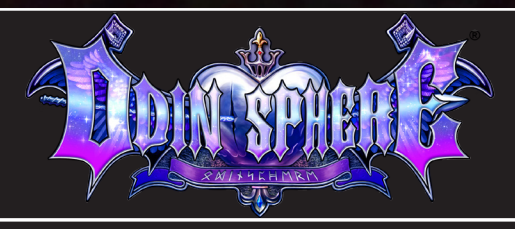

Produzido por: Vanillaware/Atlus Plataforma: Playstation 2 Lançado em: 2007

# **A inspiração**

**Odin Sphere é o sucessor espiritual do game Princess Crown, lançado no final de 1997 para o Sega Saturn e em 2005 para o Playstation Portable (PSP).**

**Apesar de ser um RPG, PC era uma junção de estilos diferentes como: plataforma 2D (por causa da movimentação e pelos pulos), luta (por causa das batalhas "mano a mano" com os inimigos, onde deve-se usar comandos para executar as acões, barras de vida e de ataques especiais) e RPG (com evolução de personagens, menus de itens e muita exploração e diálogos).**

**Os gráficos eram fantásticos, com sprites enormes e muito coloridos, além da bela animação, seja dos personagens, dos inimigos ou dos NPCs, os detalhes dos cenários também são exemplares.**

**A trilha e efeitos sonoros eram muito bons também e se encaixavam perfeitamente nas diversas situações que ocorriam durante o jogo.**

**A jogabilidade é muito boa, mas exige um certo treino para dominar as habilidades de cada um dos 4 personagens, isso mesmo, são 4 personagens que possuem suas histórias entrelaçadas entre si, então é normal alternar entre um e o outro durante a jornada. Com tantos elementos de qualidade é de fato uma obra de arte em forma de game!**

**Agora vocês devem estar me perguntando:** 

**"Yoshi, mas por que você não fala desse game ao invés do Odin Sphere?"**

**Simples, PC é um game fantástico e Odin Sphere conseguiu aperfeiçoá-lo em todos os aspectos!**

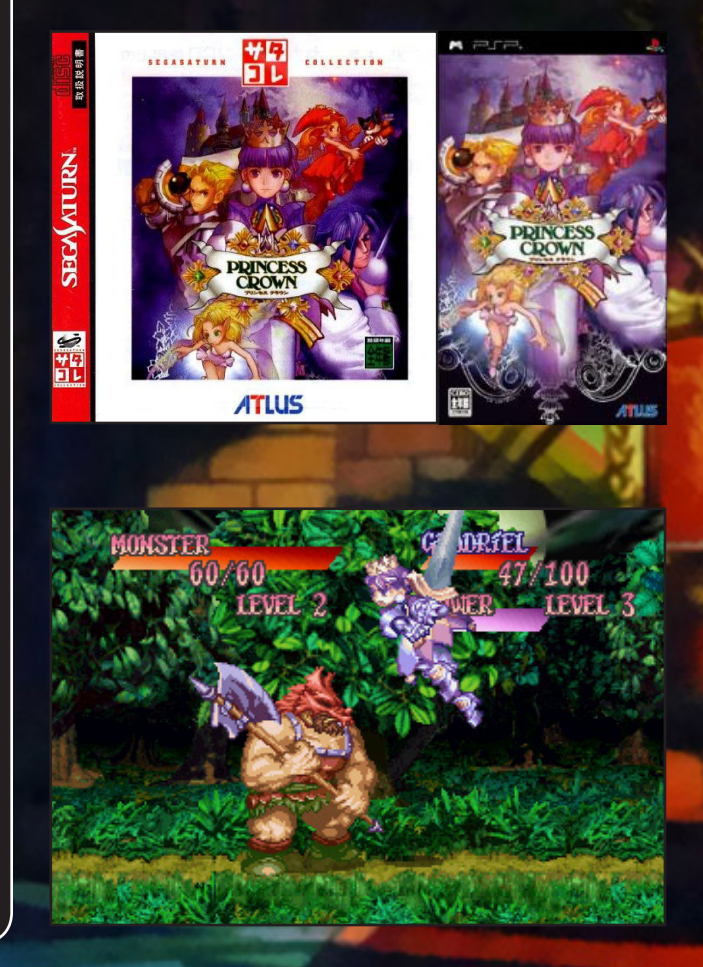

# **Sobre o Game**

**O enredo está dividido em cinco roteiros, onde é contada a história dos cinco protagonistas que estão ligados ao destino de seu mundo. Cada protagonista empunha uma arma conhecida como Psypher, que é uma arma poderosa feita à base de cristais que podem absorver Phozons (força vital) dos inimigos caídos.** 

**O Cauldron é um artefato mágico poderoso capaz de absorver enormes quantidades de Phozons, e isso está gerando uma disputa entre vários reinos que pretendem possuir tal poder.**

**As histórias são todas ligadas entre si, mas cada uma toma um rumo diferente. Também é possível encontrar outro protagonista em uma história, tanto como aliado ou como inimigo.**

**O jogo começa com uma jovem chamada Alice, que encontra uma coleção de livros no sótão que narram a história de uma terra chamada Erion e cinco protagonistas.**

# **Os Protagonistas**

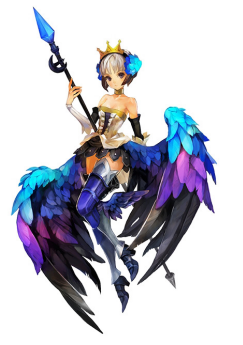

Gwendolyn

**Filha de Odin, Gwendolyn vê sua irmã mais velha, Griselda, morrer em combate contra as tropas de Ringford (Reino das fadas) durante a guerra pelo Cauldron. Desde então, passa a empunhar a lança deixada pela mesma.**

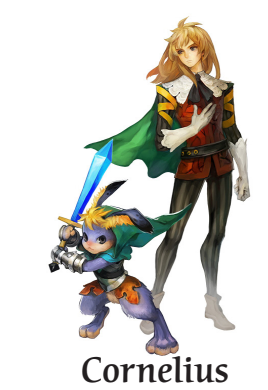

**Cornelius é o príncipe de Titania. Sua história começa quando desperta no mundo dos mortos (Neitherworld), amaldiçoado em forma de Pooka (uma espécie de coelho) e recebendo uma espada azul de uma voz misteriosa...**

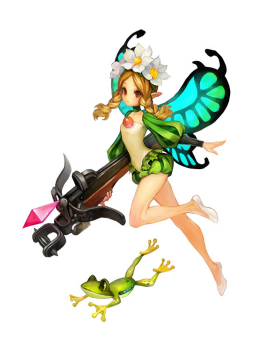

# **Mercedes**

**Princesa do Reino das fadas (que está em constante guerra contra as tropas de Odin), Mercedes recebe a difícil missão de assumir o reino após a morte de sua mãe e, definitivamente, não está preparada para isso.**

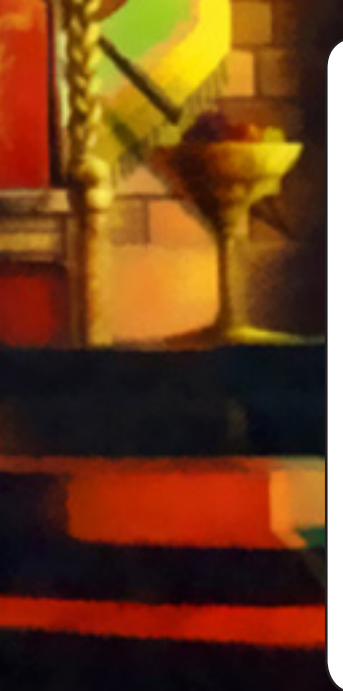

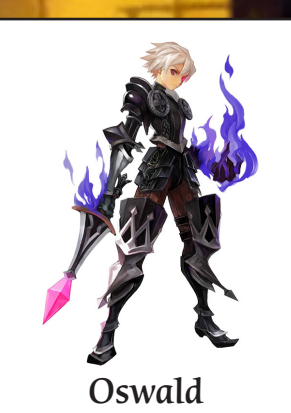

**Oswald é um cavaleiro negro que está a serviço das tropas do reino de Ringford, onde vive com seu pai adotivo, Melvin, que é sobrinho da Rainha das fadas. É sem dúvida o protagonista com mais problemas...**

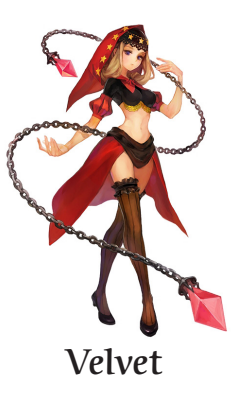

**Irmã do problemático Ingway e, assim como Gwendolyn, filha de Odin (mas o odeia). Velvet é a princesa do reino devastado de Valentine e a mais focada entre os protagonistas em parar o Cauldron.**

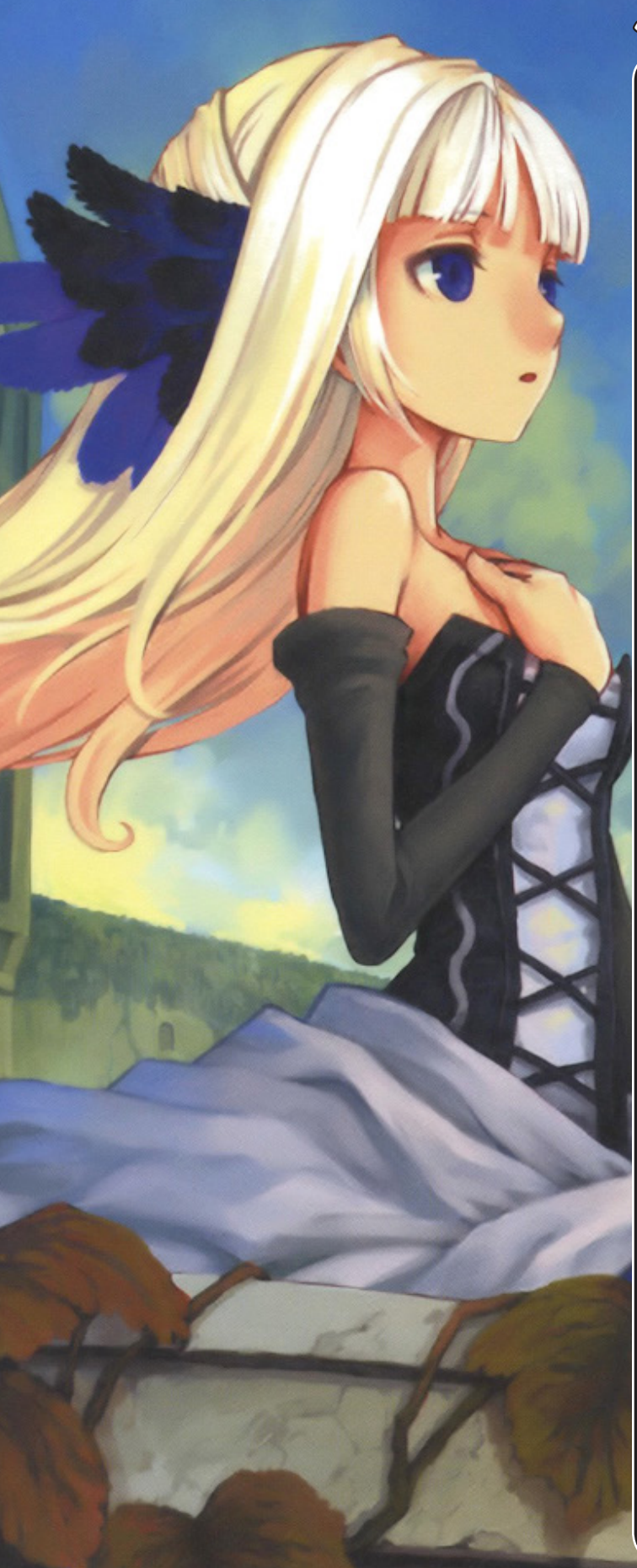

# **Sistemas e jogabilidade**

**O jogo praticamente aprimorou de forma impecável todos os sistemas encontrados em PC. Mas aqui podemos destacar alguns:**

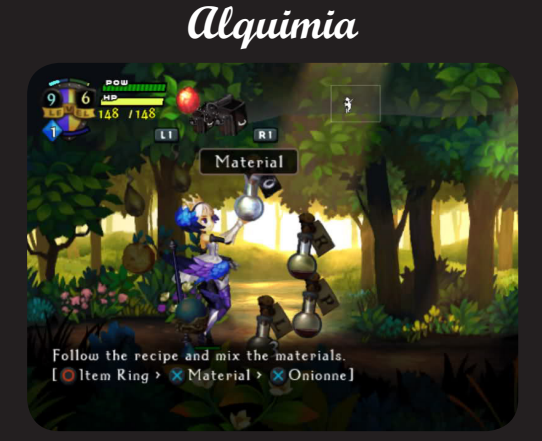

**Onde você pode criar novos itens unindo-os, o que chega a ser indispensável em certos casos.**

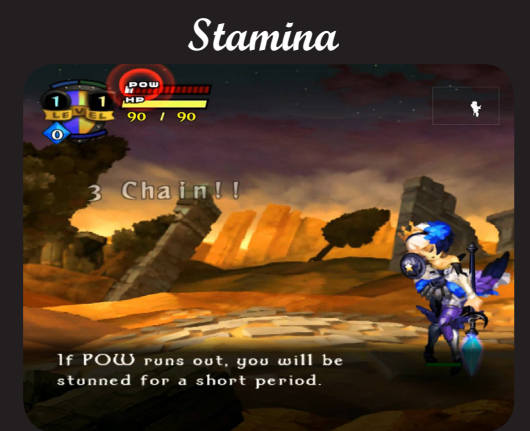

**Uma forma de não abusar dos ataques, caso contrário o personagem ficará atordoado e não poderá fazer nada até recuperar essa barra.**

**Cozinhar**

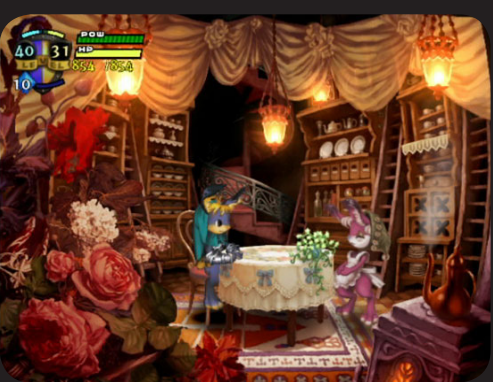

**O único modo de evoluir o HP é comendo certos alimentos, porém, os melhores precisam ser cozinhados ou plantados a partir de semente que absorvem Phozons**

# **Gráficos e efeitos sonoros**

**Não dá para negar, são nesses quesitos que o jogo mais brilha, sem dúvida! Os gráficos são incríveis e extremamente ricos em detalhes por serem desenhados à mão. Alguns inimigos são tão grandes que mal cabem na tela e, diferente de PC, as batalhas não são mais contra apenas um inimigo na tela, muitas vezes nos deparamos com uns dez ou até mais de uma só vez (era tanta coisa para processar que até o Playstation 2 não pode evitar os slowdowns). Os efeitos e detalhes de tudo são de encher os olhos, perfeitos!**

**O áudio geral merece destaque também, não só pelas espetaculares trilhas sonoras orquestradas (e o belíssimo tema de abertura que é cantado), mas também pela dublagem, tanto em japonês quanto em inglês. Todos os personagens e NPCs tem falas e não estão restritas a "Quer comprar?", "Bom dia!", "Bem vindo a Titania" e coisas do tipo, muito pelo contrário, sempre interagem com a situação e até mesmo com o personagem, isso é algo que acrescenta muito na interatividade do jogador.**

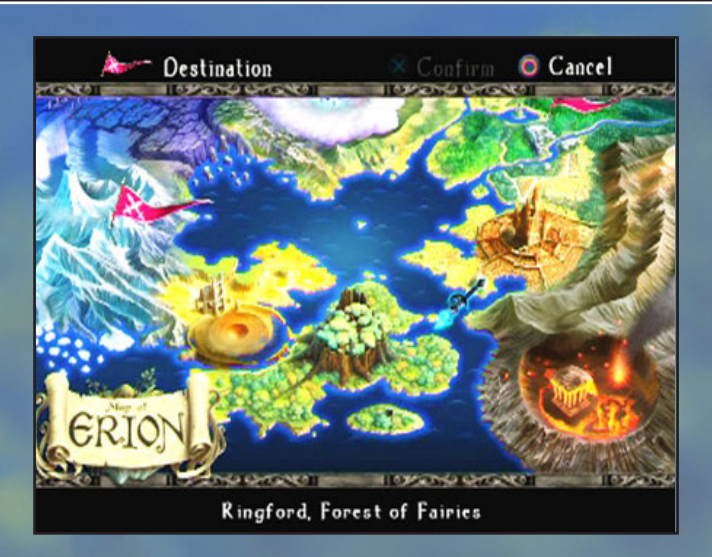

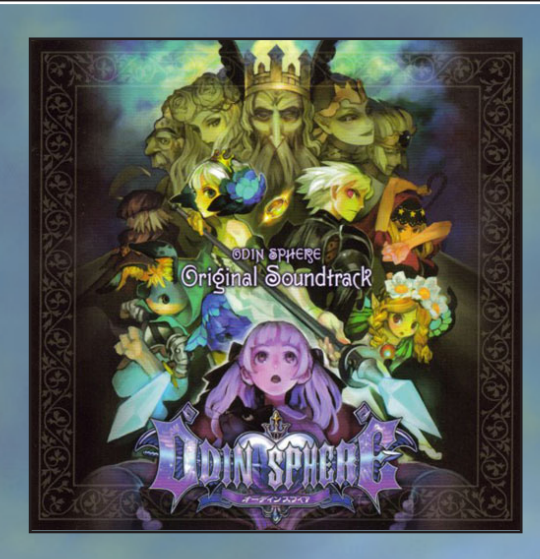

# **Considerações finais**

**Em uma época em que jogos em 3D eram a febre (2007) Odin Sphere surge com uma proposta de contar uma história magnífica de forma clássica e nostálgica, mostrando que em 2D é possível fazer verdadeiras obras-primas, não importa se estamos em 1990, 2000, 2015...**

**Se notarem bem, todos os sistemas disponíveis no jogo não é nada novo para quem usa o RPG Maker há algum tempo, mas a dúvida que fica é: "Por que em Odin Sphere todos eles se encaixaram perfeitamente?"**

**É pelo simples fato de que eles realmente são necessários no jogo, ao contrário do que muitos makers fazem de ficarem colocando inúmeros sistemas para promoverem seus projetos e que, dependendo do caso, até são ignorados por não influenciarem em nada na jogatina.**

**Tudo o que é demais atrapalha, pense nisso!**

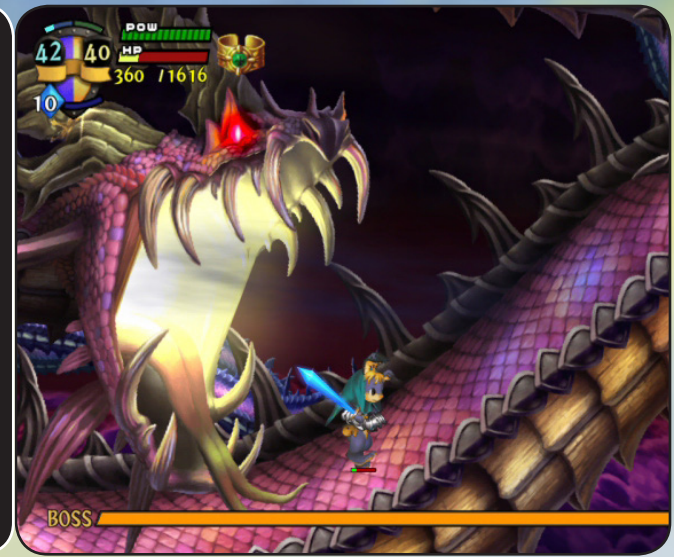

*Não deixem de visitar nossas parceiras!*

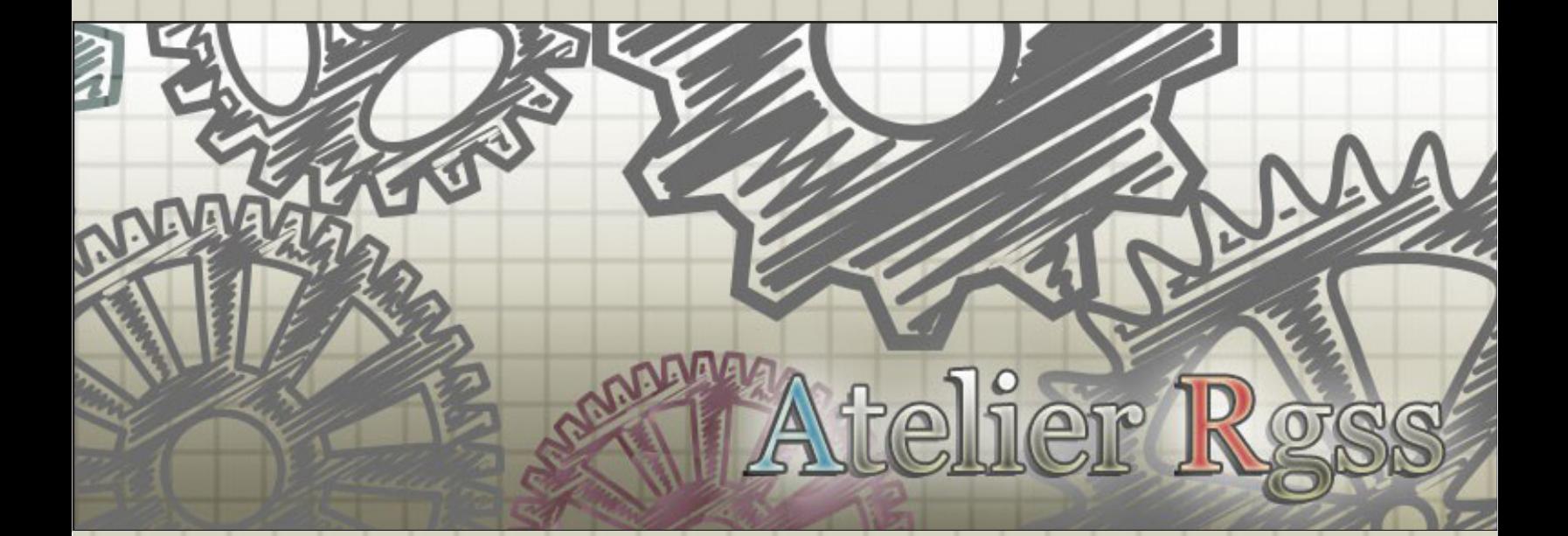

**Acesse: http://www.atelier-rgss.com/**

# Revista Make The RPG | Triple FULL

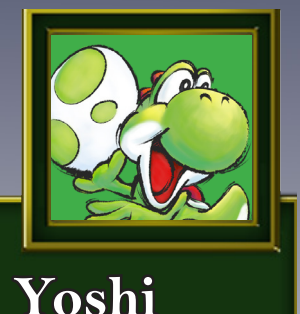

Por:

*Quer ver um jogo Full divulgado nesta área? Mande um e-mail para:* revista@rpgmaker.com.br *Ou me envie uma mensagem pessoal no fórum do Condado Braveheart! Lembrando que todos os jogos postados nesta seção podem ser encontrados na área de downloads do site!*

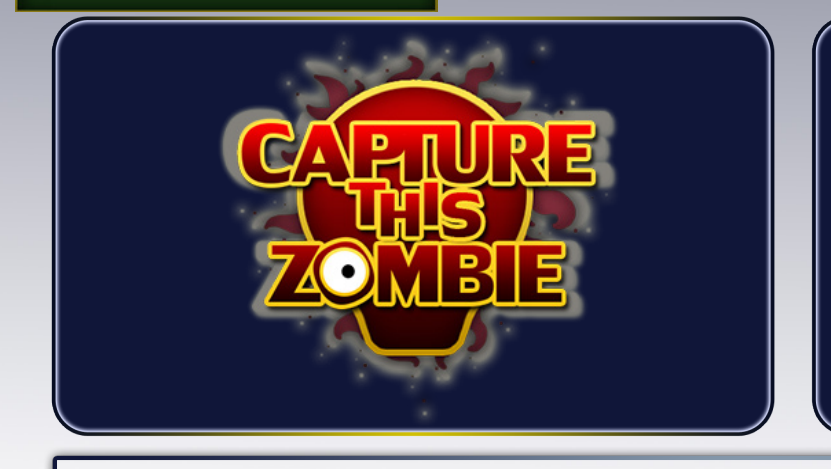

Capture this Zombie

Produzido por: RyanKamos Engine: RPG Maker VIIII/00<br>Lasaada aw 9815 Lançado em: 2015

**Durante o jogo você poderá comprar diversos itens para ajudá-lo a combater estes zumbis. Você poderá comprar novas armas, itens para curá-lo, ou até mesmo aprimora-lo. Claro, para isso precisará adquirir dinheiro e para consegui-lo precisará ir para o campo de batalha, capturar zumbis e adquirir uma pontuação alta, para conseguir bastante dinheiro para se equipar bem. Também não pense que não será premiado por seus atos heroicos, existem metas a serem atingidas, onde você adquire medalhas lindas para colocar em seu diário.**

*Destruído, abalado... hoje o mundo está em caos. Desde a explosão no NYEL (New York Experimental Laboratory's), onde devastou uma cidade inteira, intoxicada com aquele veneno pavoroso, o mundo não foi mais o mesmo...*

*Aquele veneno, que não só matou a todos, mas transformou todos em criaturas horrendas, mortos-vivos, zumbis, que querem nos comer agora. Por isso o governo me mandou aqui, para capturar eles e exterminá-los antes que prossigam para outro continente. Assim, exterminar essa praga antes que atinja todo o mundo, que já está bem abalado com esta situação...*

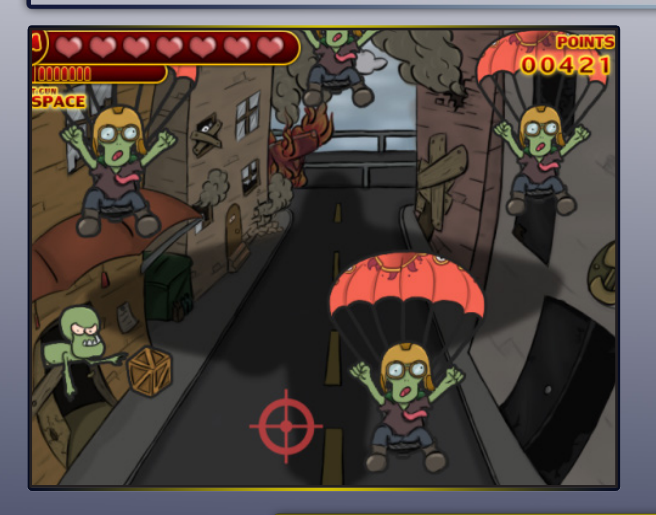

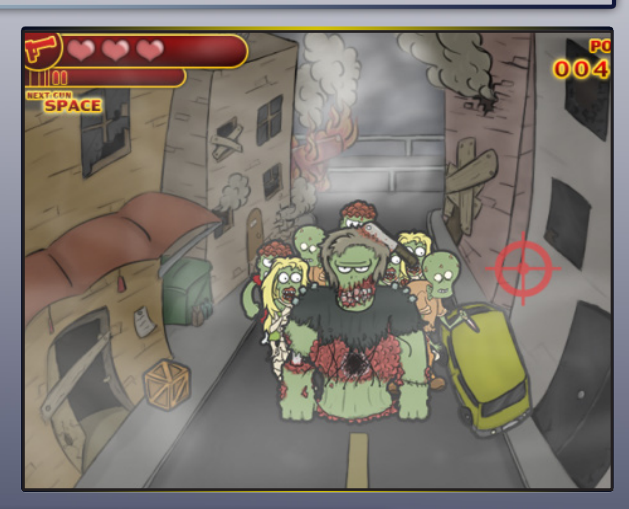

# Revista Make The RPG | Triple FULL

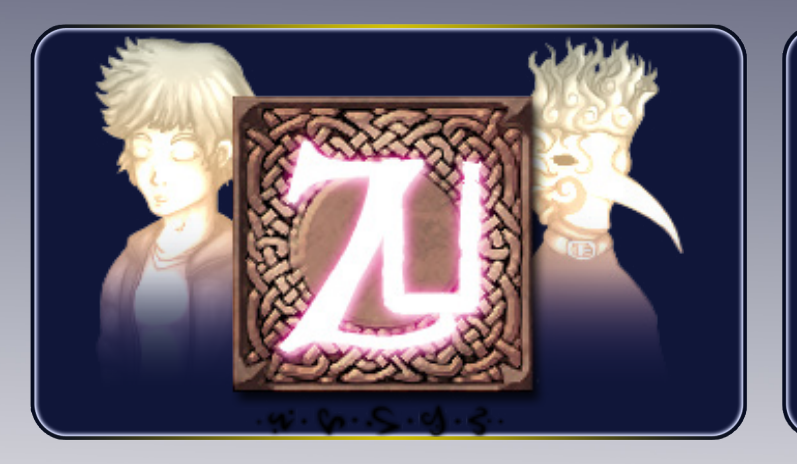

Zu

Produzido por: Cronus<br>Engine: RPG Maker IVX Ace Engine: APG Maker VX Ace<br>Lite<br>Laboado em 2012 Lançado em: 2013

**Zu é um jogo de RPG de Exploração, desenvolvido para o concurso "Make a Game, Win a Game!" idealizado pela comunidade Projeto RPG Maker. Seguindo as regras do concurso, o jogo foi criado dentro das limitações do RPG Maker VX Ace Lite e foi finalizado dentro do período de um mês, além de ter levado o primeiro lugar. O jogo não é muito longo e seu tempo estimado é de cerca de 40 minutos a algumas horas.**

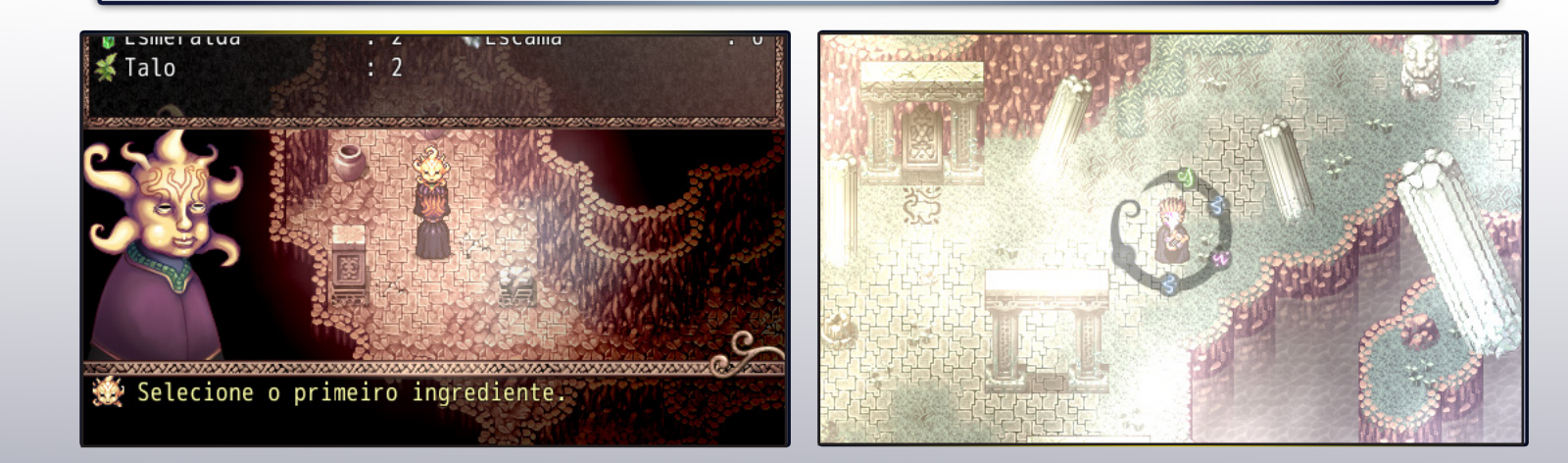

*O jogo tem como protagonista Allan, um jovem que após se encontrar com uma misteriosa entidade, denominada Zu, se submeteu a explorar o seu mundo em busca de alcançar um objetivo pessoal. Nesse novo mundo, formado por lembranças que mais parece uma mistura de sonhos e pesadelos, Allan deve encontrar o seu caminho explorando terras hostis enquanto interage com seres estranhos ou até mesmo assustadores.*

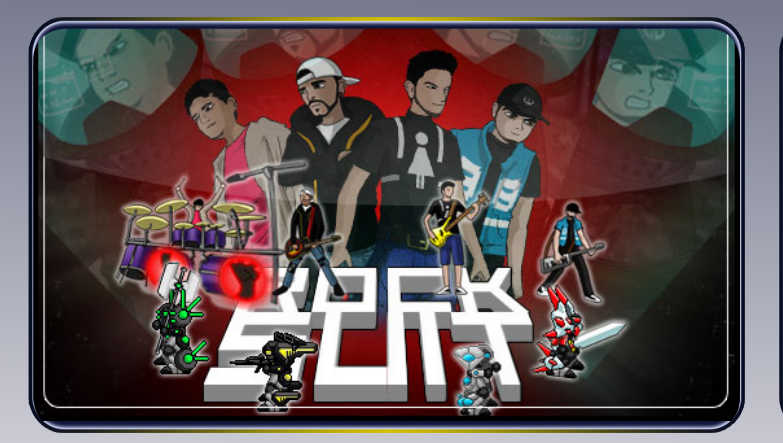

Rock Suit - Tactics

Produzido por: LR Games Engine: RPG Maker VIIII/00<br>Lisaasida am 9819 Lançado em: 2013

**Este jogo foi criado para representar os sonhos da maioria dos adolescentes/jovens de hoje em dia. Enquanto você terá que encarar uma batalha "Action-Tactical" com cenas cada vez mais impactantes conforme se avança nas missões, em contraparte pode conhecer, dialogar com lindas garotas e testar seus conhecimentos de azaração/pegação da mulherada, e ainda por cima tocar muito Rock"n Roll para ganhar a vida, ufa!!!**

**Este game também representa uma homenagem aos vários anos de amizade entre os quatro personagens principais que são baseados em pessoas reais. Para apimentar um pouco mais, ainda temos uma participação mais que especial de "Charlie Sheen" com suas frases nada exemplares.**

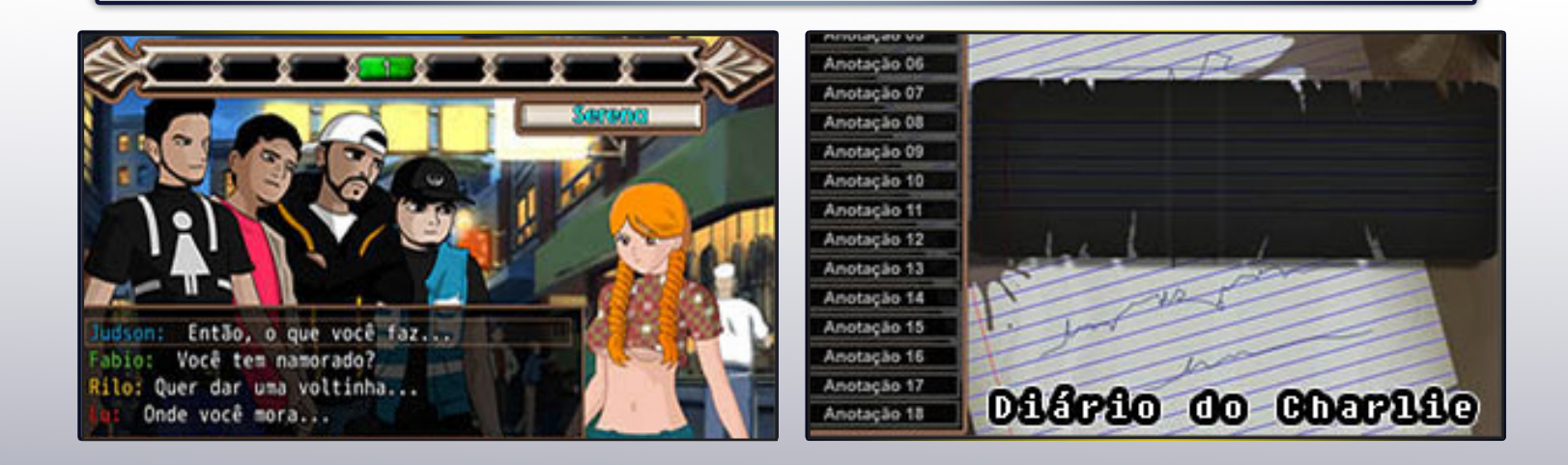

*Quatro jovens chegam a uma metrópole em busca de oportunidade para tornar um sonho coletivo em realidade: Formar uma banda de Rock profissional. No entanto, as coisas não são tão simples como parecem, eles são contratados por um dono de bar por um salário baixíssimo e, sem saída, resolvem continuar por lá e desenvolver o potencial até que possam se tornar profissionais. A cidade é conhecida pelas lindas garotas que ali moram e será outro desafio conquistar essas garotas, mas, para finalizar um órgão militar independente os obriga a realizar missões contra alienígenas pilotando robôs gigantes chamados de Suits.*

*Não deixem de visitar nossas parceiras!*

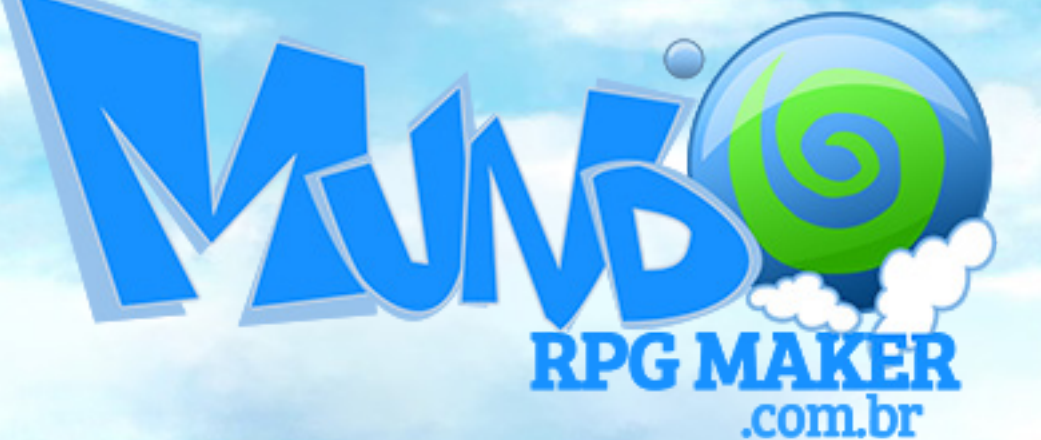

**Acesse: http://www.mundorpgmaker.com.br/**

Revista Make The RPG | Vem por aí

*Com uma equipe renovada, muito conteúdo de qualidade está sendo reservado para a próxima edição. Vejam alguns exemplos:*

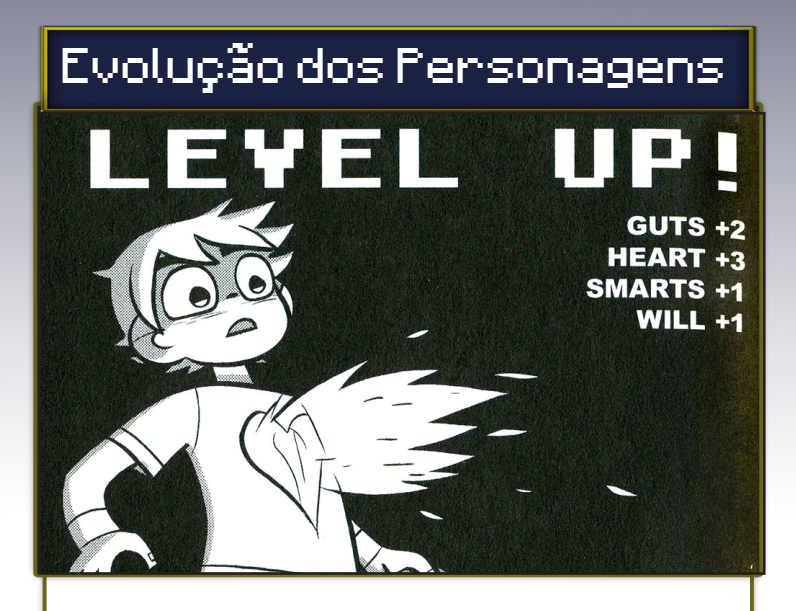

*Vamos mostrar como desenvolver corretamente o seu personagem, explicando a origem das habilidaes e atributos ganhos em cada level, além de muitas coisas que podem influenciar no aprendizado de novas habilidaes!*

# Como Extrair um Ícone de um TileSet.<br>Usando o GIMP

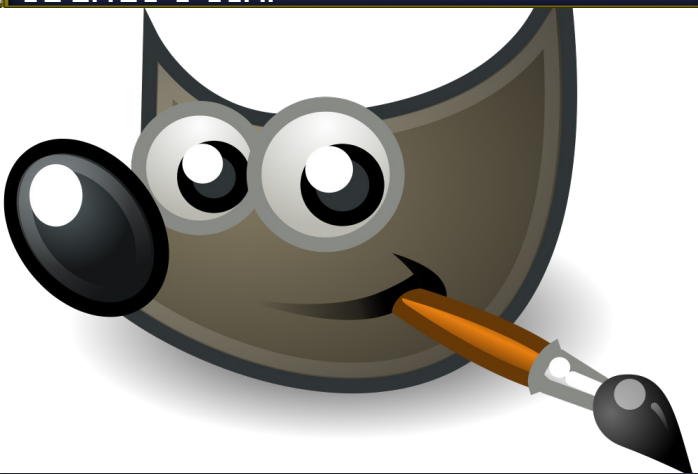

*O GIMP é uma poderosa ferramenta de trabalho para quem usa o RPG Maker. Para quem já acompanha a revista deve ter percebido que temos dado dicas de uso do GIMP com o RPG Maker a diversas edições e daremos mais algumas na próxima!*

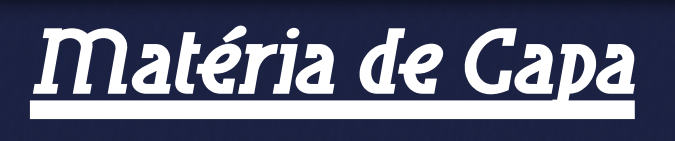

A importância da sonoplastia nos jogos

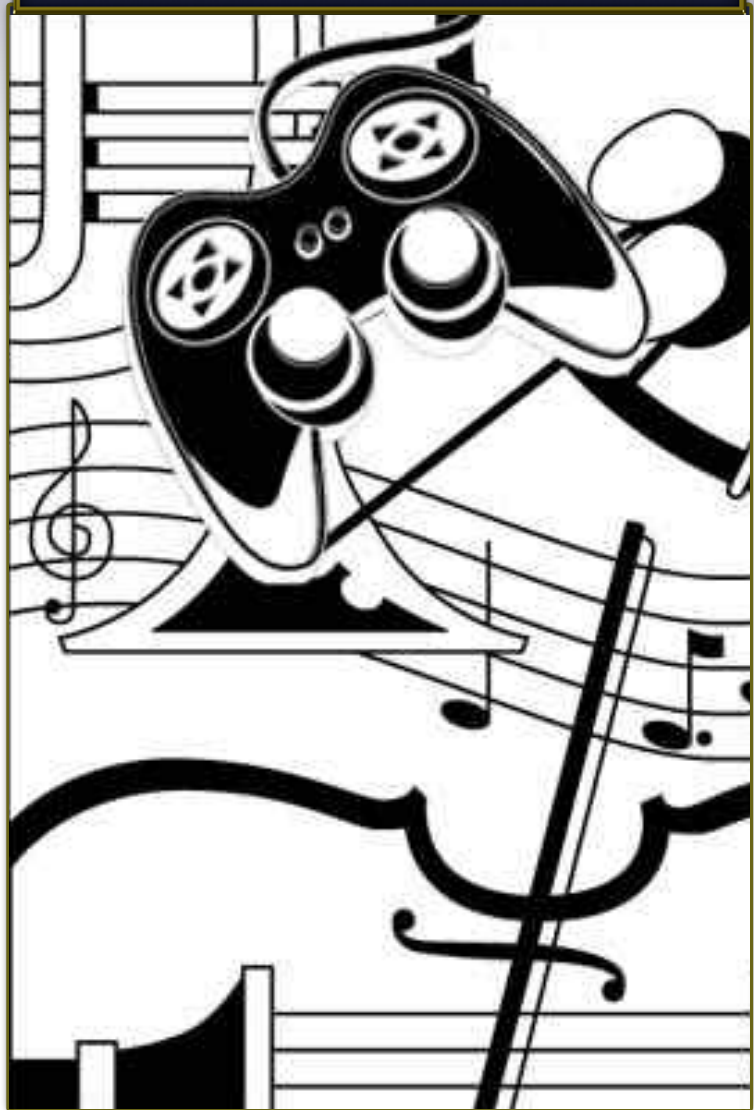

*Uma área muitas vezes deixada de lado pelos makers ou que não recebe a devida atenção que merece. A sonoplastia de um jogo (que envolve trilhas e efeitos sonoros) é parte fundamental para o conjunto de um bom game e explicaremos as causas disso!*

# **Uma nova chance a cada recomeço**

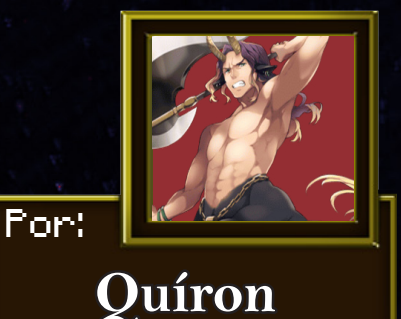

Logo de cara ser encarregado de encerrar a edição foi um choque para mim. Tendo em mente a importância disto, muitas vezes recomecei do zero, era necessário. Sinceramente, sempre que as coisas não estão mais indo como quero, simplesmente desisto, um péssimo hábito. Não há problema quando você recomeça algo, mas, sim, quando desiste. Mesmo que não tenha ficado como você queria é importante ir sempre até o fim.

Eu perdi uma grande oportunidade no início deste ano, e não foi a única, mas esta merece algum destaque.

Já fazia alguns anos que praticava karatê, acontece que não era apenas uma arte marcial, mas, sim, uma verdadeira filosofia de vida. Meu professor estava guardando uma grande surpresa (que era uma bolsa de atletismo em um grande colégio) e eu, por falta de interesse, nem estava mais indo treinar porque havia me desentendido com alguns colegas e no fim outra pessoa ficou com a minha vaga, o que foi bastante decepcionante receber a notícia. Voltei aos poucos, não por causa das possíveis oportunidades, mas porque é algo que eu gosto de fazer e mais ninguém irá tirar isso de mim.

Aqui na equipe da Make The RPG estou tendo a oportunidade de trabalhar ao lado de pessoas qualificadas e devotadas que mal tem tempo para si próprias e o dedicam quase por completo à revista. Quem já está por aqui há mais tempo sabe das dificuldades que passamos, e mesmo com pessoas que nos deixaram por motivos pessoais (ou outras que simplesmente sumiram), ainda estamos aqui firmes e fortes. Não estou dizendo que é uma tarefa fácil, mas a tornaremos possível como uma família.

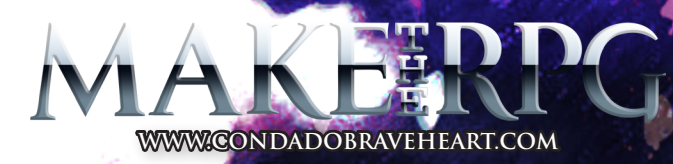

# **A Revista Make the Rpg! é mais uma Publicação Exclusiva da:**

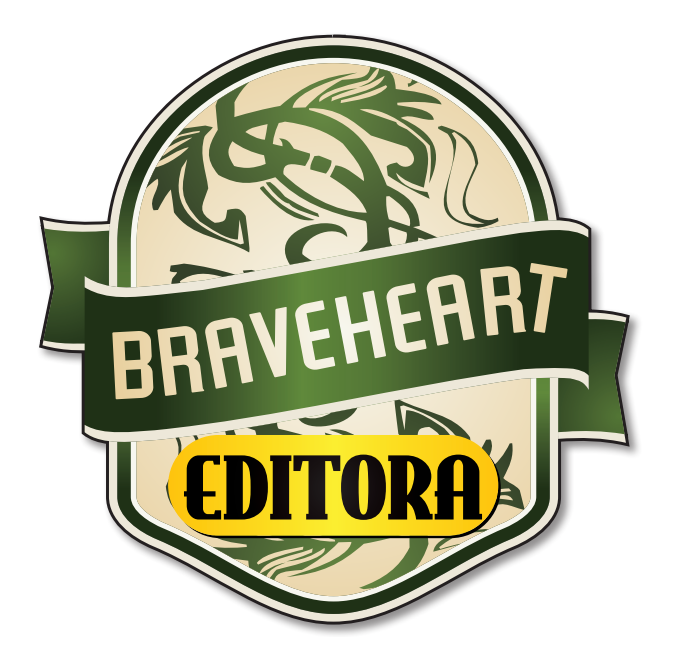

**Não deixe de acessar O nosso site e acompanhar as novidades para o seu RPG Maker favorito!** 

# **www.condadobraveheart.com**